Observatoire de Genève 51, Ch. des Maillettes, CH-1290 Sauverny Phone: +41 22 755 26 11 \* Fax: +41 22 755 39 83

# GIRAFFE

### Functional Specification for BLDR Software

Doc. No. VLT-SPE-OGL-13730-0030 Issue 1.1 November 9, 1999

### Approved at PDR

compiled on November 17, 1999 at 17:33

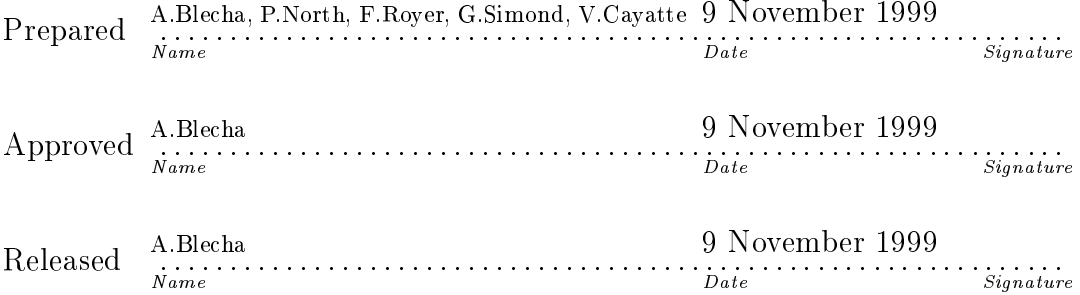

| Issue/Rev. | Date        | Section/Page affected | Reason/Remarks                                                                                                    |
|------------|-------------|-----------------------|----------------------------------------------------------------------------------------------------|
| 1.0        | Oct 4, 1999 | Аll                   | Result of internal releases $0.1-0.3$ ;<br>sent to ESO October 6, for the                                                                                  |
|            |             |                       | PDR October, 28 1999. Available at<br>$\text{http://obswww.unige.ch/Instruments/}$<br>$\text{GIRAFFE/Files}/\text{doc}/\text{ PDR}/\text{fs}100.\text{ps}$ |
|            | Nov 9, 1999 | 9.5, 10.17, 14        | Modifications considering the RIDs $2.1$<br>and 2.7 from the SW-PDR                                                                                        |

Change Record

## Table of Contents

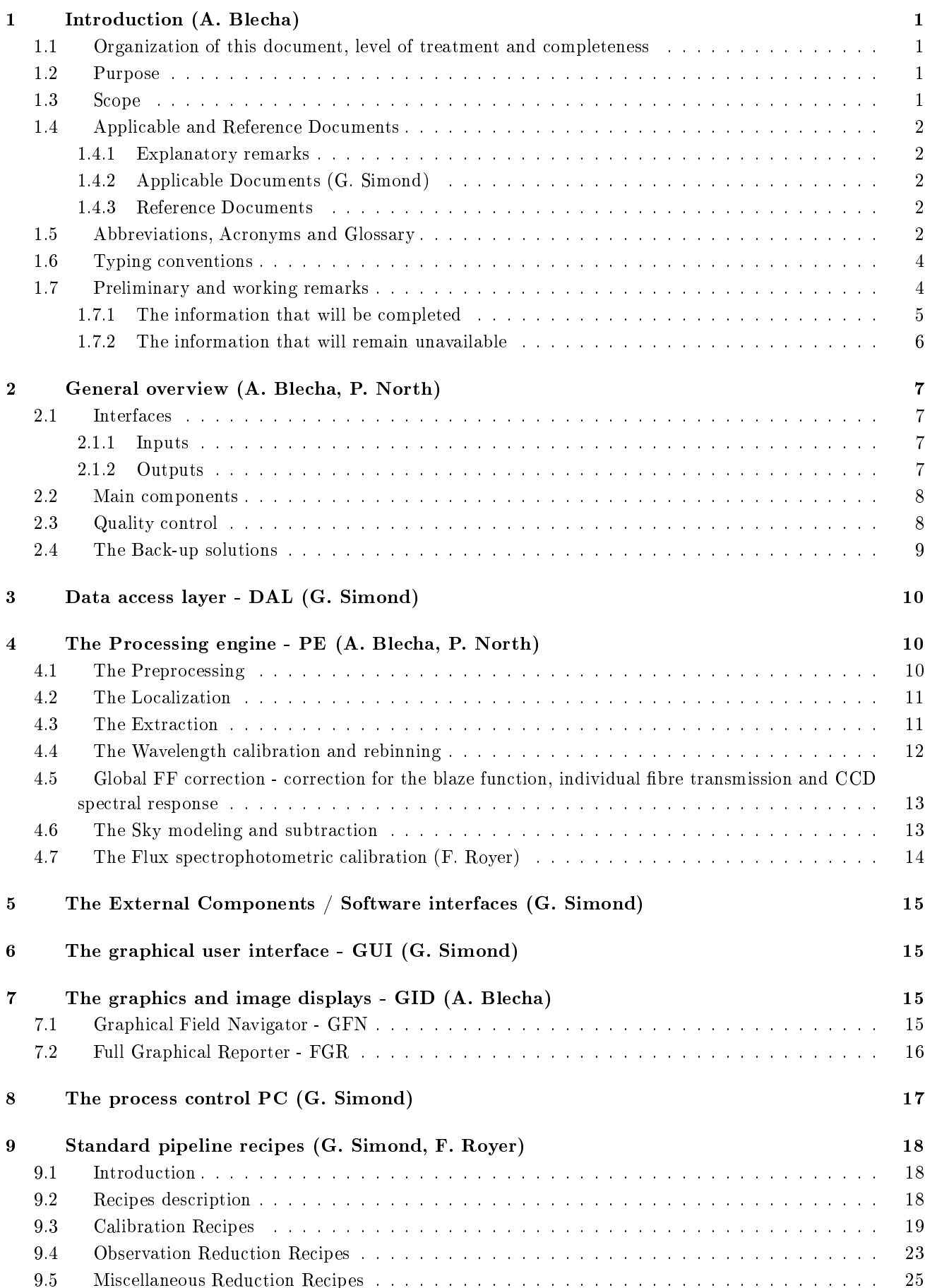

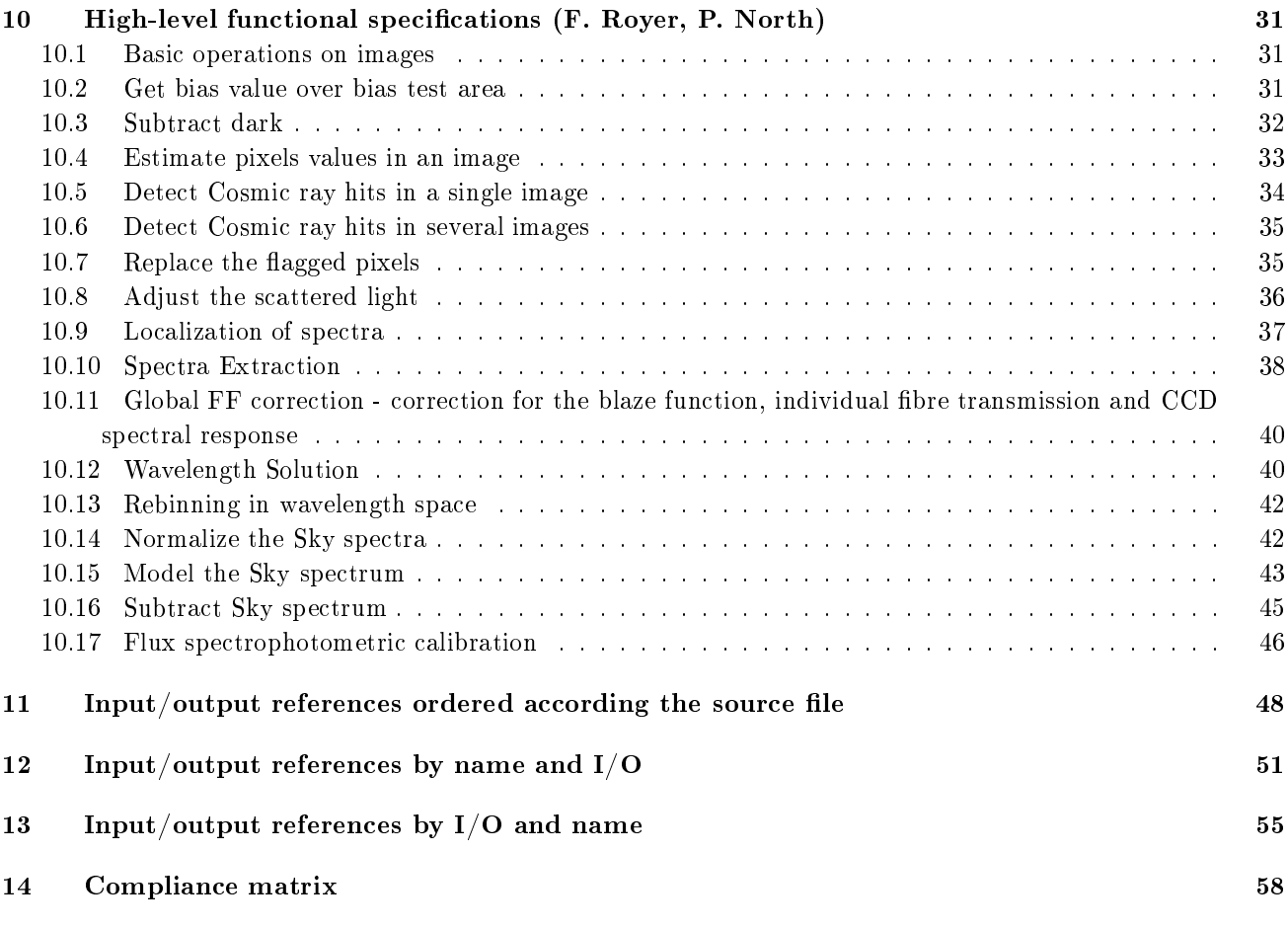

#### Introduction (A. Blecha)  $\mathbf{1}$

#### 1.1 Organization of this document, level of treatment and completeness

Section 1 gives the reference information and some introductory and working remarks. Section 2 is a brief description of the BLDRS functions and the boundaries and interactions with other parts of the GIRAFFE and VLT software. Sections 3 to 5 give the description of functions in, some details including functions that will not be sub ject to the development (available from VLT general or public-domain SW) but are necessary for the BLDRS. The standard pipelines recipes are given in section 9. The following detailed description (section 10) for the core functions is generated from the BLDRS SW database and is completed by the data tables and index.

Only for core functions the algorithms are described and almost-complete lists of Input/Output are given for each function.

The modules that require the interfacing to the VLT SW are not analyzed at the same level of detail as the *core* functions partly because this task will be done directly under ESO control, partly because the final definitions of these interfaces are not yet available.

Since the document is also heavily used for the internal discussions of the GIRAFFE and FLAMES consortia, the authors of sections are identified within the text. If several names are given, the first name is to be contacted in priority. If a name is given at the subsection or paragraph, it applies only to this specific part of the text.

#### 1.2 Purpose

The present document (FS-BLDRS) specifies the functions provided by the Base-line Data Reduction Software (BLDRS), part of the Data Reduction Software (DRS), for the Giraffe Spectrograph which is a part of the VLT Multi Object Fibre Facility (called FLAMES) at UT2 telescope.

It provides the basis for the detailed design and implementation of the BLDRS.

#### 1.3 Scope

The FLAMES facility is made up of the fibre unit pick-up feeding the high resolution (10000-40000) spectrographs. The fibres may be fed by the light of individual objects (MEDUSA mode - 132 fibres with one fibre per object and 5 simultaneous calibration fibres), one single resolved object (ARGUS - 300 image elements on one object, 15 sky bres and 5 simultaneous calibration bres) or 15 small resolved ob jects (IFU - 20 image elements, 1 sky per object  $+5$  simultaneous calibration fibres). In MEDUSA mode the spectrograph could be Giraffe or UVES (8 ob jects - no simultaneous calibration bres). The present specications do not cover the UVES DRS.

The BLDRS should account for all instrumental effects and produce the flux and wavelength calibrated spectra in all standard observing modes.

The BLDRS will be complemented (not covered by this document) by the Ancillary Data Analysis Software (ADAS) which will provide the Data Analysis tools specific to the instrument such as High-precision Radial velocity package and image reconstruction in a given passband (ARGUS and IFU modes). However, at least crude image reconstruction will be provided by the BLDRS and by the Quick-Look Software for Argus and IFU modes.

The BLDRS will be used in two different ways.

- 1. In the VLT DFS pipeline as a set of SW modules (to be integrated to the DFS under the responsibility of  $ESO$ )  $-$
- 2. In the MIDAS pipeline as a data-reduction package callable from MIDAS and fitted with a graphical user interface (GUI).

In both cases the functions are identical. We assume that the DFS pipeline will not offer any interactivity and therefore some functions will not be used there.

### 1.4 Applicable and Reference Documents

#### 1.4.1 Explanatory remarks

There are no appropriate tools to handle efficiently the VLT documentation and some reference or applicable documents are incompletely identified (version, dates missing). No list exists where documents could be traced and their status checked in order to know when old documents were superseded by new ones, when not yet available but already referenced documents are due to be released and what is the access level to documents.

### 1.4.2 Applicable Documents (G. Simond)

The Applicable Documents give the information describing the work to be carried out, the available tools and the formal conditions of the work.

```
AD1 INS-SPE-ES0-13730-1657,1.0 - GIRAFFE Technical Specifications
AD2 VLT-SPE-ES0-10000-0004,1.0 - VLT Specification Environmental Conditions
AD3 VLT-TRE-ESO-13740-1681,1.0 06/10/98  GIRAFFE SPECTROGRAPH Optical Final Design
AD4 VLT-PLA-ESO-13700-1788,1.0  FLAMES IOCP - Instrument Operation and Calibration Plan
AD5 INS-PLA-AUS-13721-0056 1.0 29/09/99  FLAMES Fibre Positionner OpCalPlan
AD6 GEN-SPE-ESO-19400-0794,1.1 25/11/97  ESO DICD - Data Interface Control Document
AD7 ARC-SPE-ESO-00000-0001,1.4 10/03/94  ESO Archive - Data Interface Requirements
AD8 VLT-SPE-ES0-19600-1233,0.3 15/10/96 - VLT DFS Specifications for Pipeline and Quality Control
AD9 VLT-PLA-ESO-19000-1183,1.0 09/12/96 – VLT DFS Operations Model for VLT/VLTI Instrumentation
AD10 VLT-SPE-OGL-13730-0020,2.0 02/10/99  GIRAFFE User's Requirements for BLDR Software
AD11 VLT-MAN-ESO-17240-0866,2.5 28/07/97  Real Time Display - User Manual
AD12 ESO MIDAS November 1998 - Data Reduction Manual
AD13 VLT-SPE-ES0-19000-1618,1.0 21/04/99 - Data Flow for VLT Instruments Requirements Specification
AD14 VLT-SPE-ESO-19000-0749,1.0 ????????  VLT On-line Data Flow Requirements Specication
AD15 VLT-MAN-ESO-19500-1619 1.0 02/26/99  Data Flow Pipeline and Quality Control - User's Manual
AD16 VLT-MAN-ES0-19400-1785,1.0 23/02/99 - OLAS User's Guide
AD17 VLT-SPE-ESO-19600-1217,1.0 ????????  Data Flow System Quality Control Equipment Model API
AD18 VLT-MAN-ESO-19500-1771,1.2 18/06/99  FORS Pipeline & Quality Control - User's Manual
AD19 VLT-MAN-ESO-19500-1772,1.0 25/02/99  ISAAC Pipeline & Quality Control - User's Manual
AD20 VLT-PLA-ES0-10000-0441,1.0 05/12/97 - Science Operation Plan
```
#### 1.4.3 Reference Documents

The Reference Documents are bibliographic references in the classical sense of term. They supply the information complementary to the text.

- RD1 VLT-PLA-ES0-00000-0006, 2.0 21/05/92 VLT Software Management Plan
- RD2 VLT-PRO-ESO-10000-0228,1.0 10/03/93 VLT Software Programming Standard
- RD3 2dF User Manual, J. Bailay, K. Glazebrook, May 29, 1998
- RD4 VLT-TRE-VIRG-14616-0058,1.0  $16/06/98$  VIMOS Final Design Review
- RD5 Australis Concept Study Report, The Australis Consortium), K. Taylor, M. Colless et al., 27 Sept. 1996
- RD6 INS-TRE-OP-137400-0009,1.0 expected for 28/10/1999 FLAMES simulator Design and Architecture Report, V. Cayatte
- RD7 Horne K., 1986, PASP 98, 609 Optimal extraction
- RD8 GIR-TRE-OPM-XXXXX,1.0 Qualité d'image en bord de ferrule, D. Jocou (OP), 27 July 1999
- RD9 Sky PSF modeling Viton & Milliard (LAS, Marseille), 1999, private communication

### 1.5 Abbreviations, Acronyms and Glossary

- ADAS GIRAFFE Ancillary Data Analysis Software Data Analysis tools specific to GIRAFFE instrument
- ADU CCD Analog-to-digital Unit Units used to quantify the CCD signal intensity

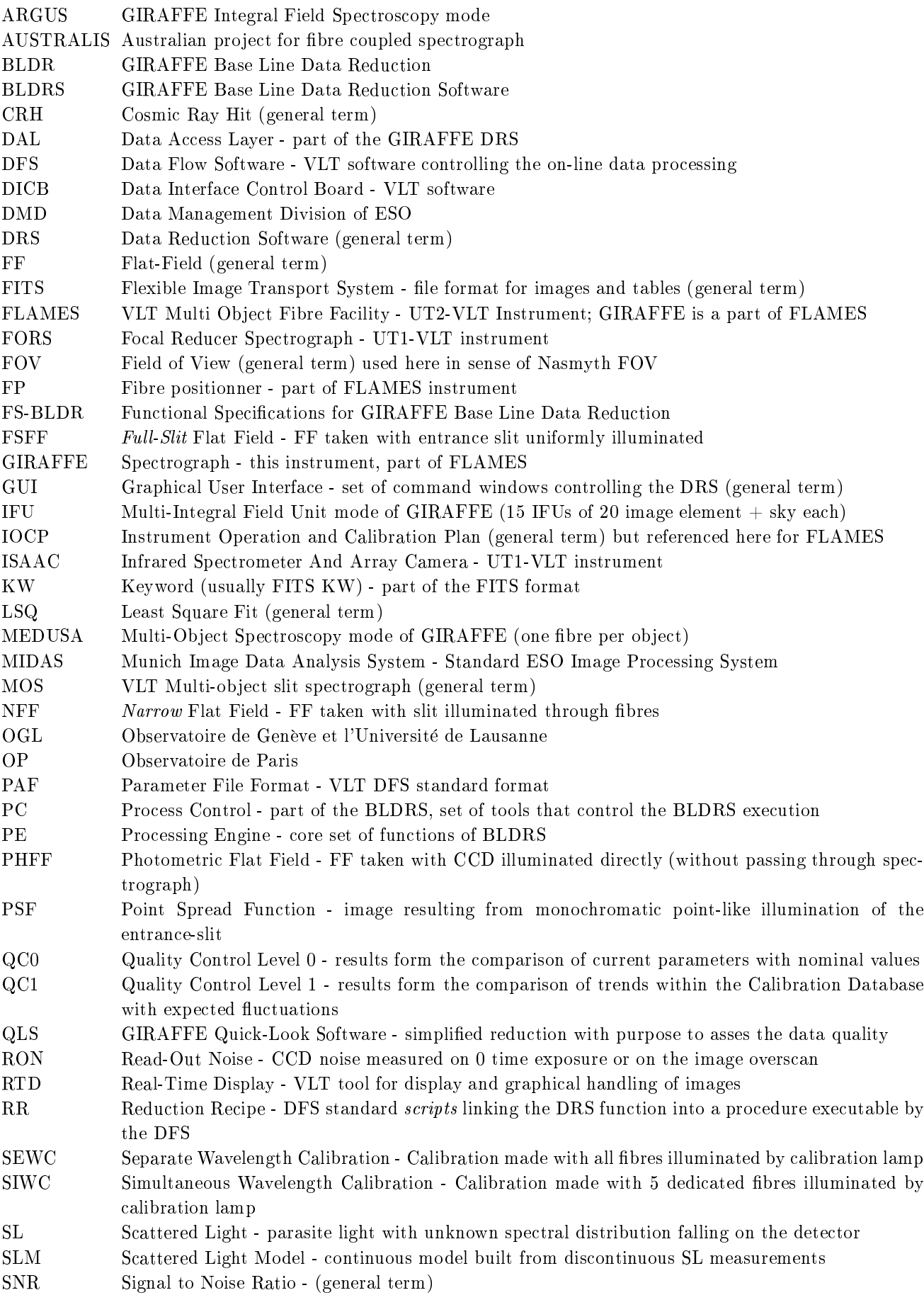

SOS Flames Super Observing Software - SW controlling the FLAMES through requests to sub-systems

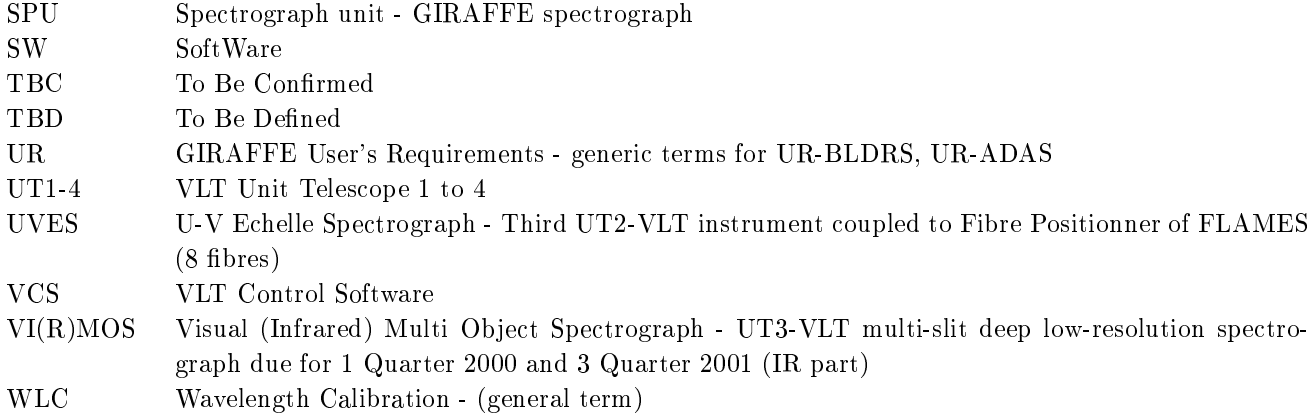

### 1.6 Typing conventions

The Input/Output data are described using typing conventions

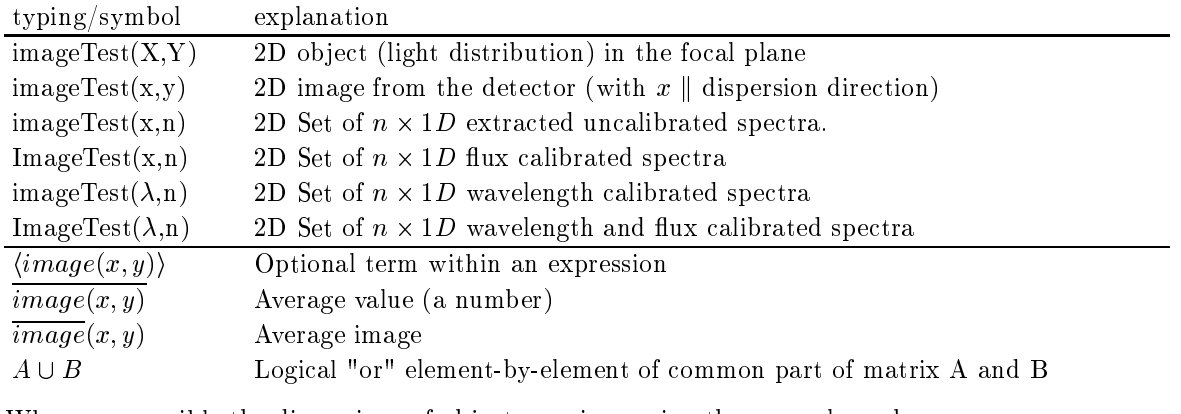

Whenever possible the dimensions of object are given using the general numbers

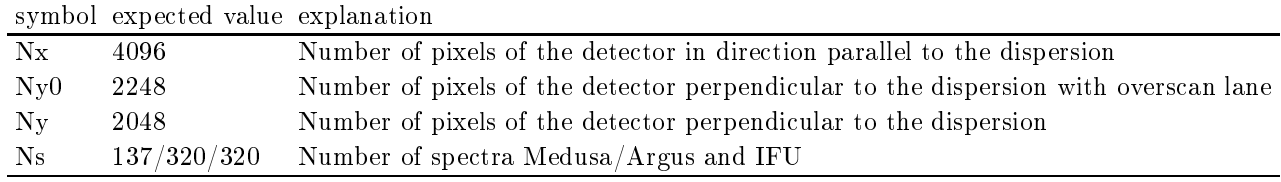

#### 1.7 Preliminary and working remarks

In theory the specifications in this document should be based on written documents (applicable and reference documents) and on traceable and certied information issued by VLT division or third parties. In practice, unfortunately, the pieces of information are of unequal quality and completeness and some of them are missing or exist only in preliminary or obviously out-of-date versions.

We identify 3 interfaces that should be properly addressed:

- BLDRS/IOCP
- BLDRS/Calibration Data Base
- BLDRS/Instrument Optical Final Design

The purpose of the following subsections is to list the critical elements of information not available at the desirable level and sort them in two categories; those which we expect will be completed and those which will remain poorly defined and therefore present a real challenge for the Data Reduction.

#### 1.7.1 The information that will be completed

- The GIRAFFE Technical Specifications (AD1) do not contain detailed enough specifications. We expect that the GIRAFFE SPECTROGRAPH Optical Final Design (AD3) will clarify all raised questions:
	- $-$  The overall instrument PSF (fibre, spectrograph) and its spatial variation and stability
	- The accuracy of the reference spectra and stability of the calibration lamps
	- $-$  The concept and the specifications of the Nasmyth screen
- The calibration plan Issue 1.0 FLAMES Instrument Operation and Calibration Plan (IOCP AD4) does not contain enough of details concerning the calibration procedures. It may be useful to produce a release 2 of the AD4 unless the functional specifications for the FLAMES and GIRAFFE OSes address the following points:
	- $\overline{D}$  Detailed description of the calibration with fibres positioned on the plate (Nasmyth Flats)
	- $-$  The variation of the fibre transmission between the close-packed (standard transmission calibration) position and the field position as well as the variation during the exposure (twist due to the rotation)
	- Fibre transmission: the detailed descriptions of the calibration procedures are missing. The accuracy of the relative fibre transmission should be assessed; within the document,  $0.5\%$  or  $1\%$  are mentioned which is better that what was required in the GIRAFFE Technical Specifications  $(2\%)$  and much better than the stability announced with the existing instruments (10%). If 0.5% could be guaranteed, the calibration would be substantially simplied.
	- Sky subtraction: the detailed descriptions of the calibration procedures are missing. The problem of the PSF variation is not addressed.
	- Calibration of the Nasmyth screen (illumination map)
	- $-$  The 5 fibres used for the simultaneous calibration. Calibration of 5 fibres (both FF and wavelength) used for the simultaneous wavelength calibration is not described. Only the calibration using the FP lamps is discussed in the Calibration Plan.
	- Laboratory (initial) calibrations
	- A global view of the Calibration Procedures should be elaborated where at least the following are described and addressed:
		- What are the calibration data needed to the data reduction in all instrumental modes. This is partly supplied by the present document, but should be cross-checked by a detailed calibration plan.
		- Level 0 data What data will be supplied at the once-for-all basis from the laboratory measurements?
		- Level 1 data What calibration will be done during the maintenance runs, at what frequency, and what will be monitored parameters ?
		- Level 2 data What calibration will be done routinely as a part of observation day-time or twilight preparation and how are they related to the level 1 calibrations and how will the database of average calibration data be built and maintained ?
		- Level 3 data Calibrations done during the night.
		- Evaluate the data volume and acquisition time necessary for calibration in all modes taking into account the time necessary to reach maximum S/N
		- What data will be kept on-line, archived, discarded ?
		- \* Detailed description of the calibration procedures with quantifiable parameters (avoiding the several, good, various)

#### 1.7.2 The information that will remain unavailable

Data archive

The existing documentation (AD6,7) does not permit to include the adequately interfacing to the archive into our design. We assume, that there will not be soon the possibility to use the archive on-line through standard calls, not sub ject to possible changes during the design of the GIRAFFE DRS. This is the reason why we foresee a generic data-access layer that will insure this role and could be adapted when the archive access will become stable enough.

Atmospheric Transmission Monitor

The standard transmission curve taking into account the measured meteo parameters will be used for the uncalibrated spectro-photometry.

#### General overview (A. Blecha, P. North)  $\overline{2}$

Traditionally, the DRS is an off-line package and though it will be used within the framework of the VLT acquisition process, the on-line aspect has only little impact on the DRS requirements. The configurable level of interactivity going from unattended automatic mode during the standard acquisition to full interactivity during the instrument maintenance runs and robustness required for a fully automatic operation are the main features that distinguish the Giraffe BLDRS from the classical off-line approach.

#### $2.1$ **Interfaces**

#### 2.1.1 Inputs

On the input, the BLDRS receives the following data:

The raw images from the VLT acquisition pipeline.

The acquisition pipeline is a part of the VLT DFS and is running under the control of the FLAMES Super Observing Software (SOS). The BLDRS communicates with the SOS through data only. All the necessary registration data (Objects ID, positions, magnitudes) are supplied via FITS keywords on raw images.

The calibration data.

The necessary calibration data and standard control parameters are extracted from the instrument database. Two sorts of calibration data are used:

 $-$  The current calibrations.

Current calibration files are the data obtained from the calibration pipeline. Most recent, standard or average data may be used. An example of these are the flat-fields, localization or wavelength solutions.

- The calibration constants.

These are the data which are not obtained from the normal calibration pipeline. They are not strictly speaking constant, but could only be changed during the maintenance run through a special calibration process or imported by an ad-hoc command. The calibration constants are set before any standard Data Reduction could proceed. An example of such constants are the table of the spectrograph optical parameters, the reference absolute spectrum of the calibration lamps, the tables of the spectral lines for the wavelength calibration and initial parameters for the processing algorithms.

The control parameters.

In order to make the automated processing possible and efficient, all options and controls are fully parameterized. A subset of comprehensible and widely accepted classical main parameters is put in evidence separately in order to facilitate the handling by technically inexpert user (with necessary astronomical background). An example is the level of the sigma-clipping, the method of the rebinning or the accepted level of the scattered light contamination.

There is no difference, except for the raw images and the control parameters access, between the use of the BLDRS within the VLT or MIDAS pipeline.

### 2.1.2 Outputs

The BLDRS produces the following data:

- Flux and wavelength calibrated spectra with optionally error and number of pixels in each bin
- Standard set of numerical values that characterize the results and are used for the long term performance monitoring and quality control
- $\bullet$  Set of report/history files and graphics

Optionally all necessary calibration and control data can be exported for further off-line use.

#### 2.2 Main components

Data access layer (DAL)

This layer is included in order to make the BLDRS independent of the environment and of the access to the instrument data-base. The BLDRS works only with standard and simple data structures (FITS for images and ASCII for tables and configuration files).

The Processing engine (PE)

This SW provides all computation tools necessary to carry out the full data reduction. It could be divided  $in$ .

- The Preprocessing
- 
- $-$  The Extraction
- The Wavelength calibration and rebinning
- $-$  The global Flat-Fielding
- The Sky modeling and subtraction
- The Flux spectrophotometric calibration
- The Image reconstruction

Note that PE includes the tools necessary to the quality control and performance assessment.

• The graphics and image displays (GID)

Beside the standard components such as the classical graphical tools and the image displays which are available in the VLT Common Software (AD10) and in the MIDAS (AD12) as well as in many publicdomain environments, there are components specific to the intrinsic 3-D nature of the data to be displayed which are:

 $-$  The Graphical field navigator

This tool displays the field according to the information provided by the input data (object description in MEDUSA and IFU mode, the integrated image in ARGUS mode with optionally in both cases the field image in the background) and enables display functions on part or totality of data selected graphically.

- The Full graphical reporter

This tool displays all or part of data in a specified mode.

- $\bullet$  The graphical user interface (GUI) both for scientific and maintenance mode.
- The External Components

This includes all public-domain or VLT standard SW used within the BLDRS.

### 2.3 Quality control

Virtually all high level functions return parameters that are used for the quality control. They are described in the sections giving the detailed functional specifications.

The quality control level 0 (QC0) is a part of the normal data reduction processing. This is done for all processed frames including the science frames in the DFS pipeline. With the exception of the FF calibration exposures, any GIRAFFE frame includes 5 optimally exposed spectra used for the simultaneous wavelength calibration. This is the opportunity for a full check of the actual instrument performances compared to the nominal ones:

- 1. read-out noise, CCD offset and average dark
- 2. number of cosmic hits and detector defects
- 3. proportion of the scattered light
- 4. spectra localization stability
- 5. instrument throughput (integrated light per spectrum/calibration illumination)
- 6. wavelength solution stability and spectral resolution

The quality control level 1 (QC1) detecting trends and producing the average certified calibration data is not a part of the DRS.

#### $2.4$ The Back-up solutions

As mentioned in section 1.7 some details in the technical specifications, the calibration plan or in the instrument design are not yet fully clarified and may remain so till the end of the DRS design phase. This is the reason, why we mention specifically within this document, whether a back-up solution exists, when some requirement is not yet guaranteed. The support of back-up solution is a part of the functional specications, being agreed that they may be removed during the design phase if the point is clarified soon enough. It is worth noticing that in some cases no back-up solutions exist.

#### Data access layer - DAL (G. Simond) 3

The BLDRS works with standard and simple data structures. The VLT FITS format with ESO HIERARCH keywords is used for observation, calibration frames, data tables, and short-FITS/VLT Parameter File Format (PAF) for configuration and parameters files. As described by ESO DICB and DMD, all files generated by the BLDRS modules will adopt the VLT FITS, PAF or plain ASCII format and the VLT file naming conventions [AD6,AD7].

At the telescope, the DFS framework ensures that the necessary input data: science and calibration frames, parameters and configuration files, are available, retrieved from the VLT On-line Archive System (OLAS) for each reduction step and that the data products are stored and archived using the VLT OLAS. All the reduction steps applied and results obtained as well as reduction status and errors are stored with time-stamps in log files using the VLT logging system.

For the off-line reduction process, all the necessary data products (observation and calibration frames, observation parameters, instrument data configurations, conditions and log files) will be extracted from the VLT OLAS or VLT science archive and will form the data-set delivered to the astronomer.

For maintenance or tests at the telescope, the required data will be available from disk or from VLT OLAS.

The BLDRS Data Access Layer (BLDRS-DAL) will provide all data access functions required by the BLDRS to read, write and manipulate FITS formatted data coming from the DFS or from the astronomer data-set disk files, thus all reduction modules should be able to run within or outside the VLT DFS pipelines.

Though the large number of observing modes (high and medium resolutions in all spectral ranges in MEDUSA, IFU and ARGUS modes and for all bre assemblies) will require a large number of calibration les, the organization of the data-set should provide information on how data products are related to each other. This can be achieved using a standard directory structure, file naming convention and/or data catalogs.

## 4 The Processing engine - PE (A. Blecha, P. North)

This SW includes all necessary computational functions. The specifications follow closely the document User's Requirement for BLDRS. In case of discrepancies between the UR and FS (this document), the FS is to be considered as the up-to-date reference.

The Baseline Data Reduction (BLDR) consists in removing the instrument signature from the data and conversion to the physical units. The output of BLDR is a set of flux and wavelength calibrated sky-subtracted spectra. The following general remarks apply:

- The processing will be the same in both low and high resolution modes.
- With a few exceptions the MEDUSA, ARGUS and IFU data will be reduced using the same SW functions. Only the control parameters and calibration data will be different.
- Associated to the processed image, the numerical mask badpixel(x,y) of the bad pixels is initialized and progressively updated through the reduction process. The analysis software supports flagged pixels all through the analysis. The agging is implemented in a way to identify the reason of point rejection by value of the mask, while the mask itself will be used as a logical operand (points with value greater than 0 are rejected). Alternatively, the possibility to replace flagged-pixel at any stage of the data reduction will be implemented.

#### 4.1 The Preprocessing

All raw images will go through the same steps of pre-processing. The order of steps is under the control of the Reduction Recipes (RR) and some steps may be merged together for the sake of efficiency. The following steps of pre-processing will be carried out:

- Get and subtract bias
- Initialize the bad pixel mask
- Check and subtract the dark current
- Cosmic ray detection
- Adjust the scattered light
- Remove the scattered light
- $\bullet$  Spectroscopic pixel-to-pixel flat-fielding (back-up option)

#### 4.2 The Localization

The localization strategy is based on the following technical assumptions (AD1):

- The long-term set-up repeatability is within 3 pixels in the direction perpendicular to dispersion. This assumption is not critical and may be relaxed if necessary.
- The relative mechanical stability of the slit mechanical assembly (the random differential displacement between sub-slits) is better than 0.1 microns in the slit plane, therefore the relative displacements of spectra, each one with respect to others, on the detector are negligible for the purpose of the localization. This assumption is not critical for the purpose of the localization, but is critical for the simultaneous wavelength calibration. There is no back-up solution.
- The analytical model with adjustable parameters linking the position on the entrance slit to the position on the CCD detector is available. Such model gives both the position and the width of the projected image of the entrance fibre on the CCD. Provisionally we adopt the model proposed by V. Cayatte  $(RD6)$ . As a back-up solution the polynomial model could be used.
- The analytical model with adjustable parameters describing the PSF in the direction perpendicular to the dispersion (y) as a function of the position in the dispersion direction is available for each spectrum. As a back-up solution the Gaussian, another ad-hoc or tabulated profile could be used.

The localization starts from a set of preliminary parameters which are already close to the final values. The simple optical model (calibration constants) is used for the preliminary solution. The localization operates on a complete set or a subset of the data. It is used to derive a complete localization solution as well as for the adjustment of the current solution using 5 simultaneous wavelength calibration spectra only. The localization proceeds according the following steps:

- Using the current localization, compute centroid and optionally the width for each spectral bin of each spectrum.
- Select bins which will be used for the fit on the basis of the signal level, number of valid pixels in the bin and estimated error of the bin localization.
- Fit parameters of the localization correction model on selected bins
- Update the current localization

#### 4.3 The Extraction

The extraction process rests on the same technical assumption as the localization. It makes use of the parameters of the localization with no further correction allowed in that respect. The extraction proceeds as follows:

 By default, the pixels are weighted proportionally to the inverse of their estimated variances. Other weighting schemes are possible.

- For each spectral bin an analytical model is fitted on the multiple spectra profile (including all spectra). Optionally, if the cross-talk between spectra can or is wanted to be neglected, this step could be done separately for each spectrum by Horne's method (RD7).
- The intensities, the sigmas and the local backgrounds of the extracted spectra are set to the amplitudes, errors and background terms of the fitted model.

Remarks on the extraction process:

Flagged points:

During the extraction, the flagged points are not used for the fit. Since in the extraction step all data are used in a global model, this is the optimal opportunity to replace flagged points in the input image by the modeled points and have at disposal a cleaned input image. This is normally not necessary since all further processing will be done on the extracted spectra, but it could be useful if the user wants to iterate the extraction process.

Note that some flagged points could remain on the extracted spectra. The values of the flagged points of the extracted spectra are set to the sum of all points of the considered bin. The extraction will produce also the image of the number of points used for each extracted bin.

 $\bullet$  Error estimate:

The standard error  $\sigma$  of the flux at each pixel of the extracted spectrum is estimated during the extraction process and saved. This provides an independent estimate of the overall error for each spectral element which could be compared to the shot-noise limit. This will be used at the level of the Ancillary Data Analysis Software (ADAS).

 $\bullet$  Flat-fielding:

The relative pixel sensitivity is assumed to be uniform enough to make possible the localization and extraction processes before any flat-fielding. In this case, the high spatial frequency component of the pixel sensitivity acting as a small additional noise in these processes is neglected. Nevertheless, the possibility to correct for the high spatial frequency component of the detector non-uniformity before the extraction is offered as an option, for the off-line reduction. In general, both high and low spatial frequencies will be corrected for after extraction using the NFF extracted frames.

#### $4.4$ The Wavelength calibration and rebinning

The wavelength calibration rests on similar technical assumption as the localization. It uses an analytical model and fits physical parameters of the model to the position of localized spectral lines. It operates in two steps which are not necessarily carried out both:

 Get Wavelength Solution which associates a wavelength vector to each raw extracted spectrum in a way that gives the wavelength for the x-th bin of the n-th spectrum.

The analytical expression for the Wavelength Solution is used. An initial solution, if no valid current solution exists, is obtained from the optical design, the localization and optionally (technical set-up) the residual initial offset by interactively pointing a few lines. A list of lines is associated to each source of the calibration spectra (thorium/argon/neon source, sky). Each line of each spectrum is accurately localized through line profile fit (provisionally quadratic) on the upper part of the data. The sigma clipping is implemented to eliminate spurious detections (according to preliminary tests on real spectra, sigma clipping at 10 sigma level is efficient enough). The analytical Wavelength Solution is fitted either to the positions or to the residuals of the detected lines.

• Carry out rebinning of extracted spectra so that all rebinned spectra are equally spaced in  $\lambda$  and cover exactly the same spectral domain.

The final Wavelength Solution is checked by computing the cross-correlation between the wavelengthcalibrated spectrum and the standard calibration spectrum built from the list of lines

The same Wavelength calibration is used during the *separate calibration through all fibres* as well for *simul* $taneous$  calibration on  $5$  fibres.

### 4.5 Global FF correction - correction for the blaze function, individual fibre transmission and CCD spectral response

In this step, the extracted spectra are corrected for spectrograph and detector response, as well as for individual fibre transmission. The high-frequency correction is applied at this step. Both scientific spectra and calibration Narrow Flat-Fields have been pre-processed and extracted in a same way and therefore both are sets of uncalibrated extracted spectra.

The Global FF correction is based on the following technical assumptions:

- Since the fibre illumination during the calibration by the FP is time-multiplexed, the variation of the relative spectrum of the FF calibration lamp (located at FP) should be negligible during the calibration run and the optics of the calibration system must insure that the illumination of all fibres is within 0.1%  $(AD4)$  or at least varies from fibre to fibre in a reproducible way.
- The transmission of the Nasmyth focal plane optical system (including the fibres, and the Nasmyth corrector) varies in a simple and reproducible way with the position within the focal plane. Provisionally we assume that 2-D radial/axial polynomial could be tted to the measured variations.

The resulting flux-calibrated spectra should be considered as delivered in units of the reference spectrum of the calibration lamp (calibration constant). There is no back-up solution if the reference spectrum at the fibre entrance is poorly known. The variation of the calibration lamps will be monitored using the total light collected on the detector per unit of time and per spectrum. The comparison of the collected flux when using the wavelength calibration lamp and FF calibration lamp should reveal the ageing of any of them (uncorrelated part), while the correlated part of variation will indicate the modification of the fibre/spectrograph transmission.

This is the first step of the BLDRS where the fibre transmission is used. It is worth mentioning that each slit fibre assembly will have its own calibration data and with respect to the wavelength dependence, these will also be different for each observing mode. The remaining sources of the variations of the transmission with the position at the Nasmyth focal plane (corrector transmission, vignetting) will be fibre-assembly independent and could be disentangled from the fibre transmission.

#### 4.6 The Sky modeling and subtraction

The sky subtraction is carried out on the extracted flux-calibrated spectra. Several critical issues must be mentioned:

- The accuracy of the subtraction is fully dependent on the previous step and more specifically on the accuracy of the measurement and stability of the fibre transmission. There is no back-up solution other than the repeated fibre transmission measurements and monitoring of all possible sources of error.
- In order to be able to directly subtract extracted spectra, the PSFs must be identical. The critical step is therefore to model the sky spectrum with the PSF of the target spectra. This is done by tting the sky model using the independent variables related to the PSF variation. The choice of independent variables is still open. It could be the  $\lambda$  or more simply a spectral bin number together with the width of the PSF. As a back-up solution the convolution to the worst-case PSF offers the possibilities at the expense of resolution.
- It is assumed that the sky could vary across the eld only in intensity, not in spectral distribution. The back-up solution is the piecewise (in such a case the spectral interval is divided in several segments) normalization.

The Sky modeling is made as follows:

- $\bullet$  Normalize the sky spectra in order to be able to compare the line-profiles
- Build the model of the normalized sky as function of the wavelength and detector y-position or the PSF width
- Optionally compute field-position dependent model of the total sky intensity
- Multiply local sky model by the local total sky intensity (from the model or from the data)
- Subtract sky model

### 4.7 The Flux spectrophotometric calibration (F. Royer)

The flux calibration is carried out on wavelength calibrated and flat-fielded IFU spectra and is done either using spectrophotometric standard star(s) measured simultaneously, or using a model of transmission (atmosphere and telescope).

The first step is to correct fluxes from the loss of light due to the PSF. To do so the actual loss factor for each object is obtained and the flux-and-wavelength calibrated spectra of each IFU are multiplied by the loss factor. Then the PSF corrected fluxes should be calibrated.

- Use of spectrophotometric standard stars: the spectra of the standard star(s) are processed in the same way as the other spectra, flat-field corrected and wavelength calibrated. All the observed spectra are normalized for airmass equal to unity. The ratio of absolute fluxes over the observed ones is computed for one (or possibly several) spectrophotometric standard star(s). Then all observed fluxes are multiplied by this ratio, which should essentially reflect the atmospheric and telescope transmission.
- Use of transmission model: the calibration lamp then plays the role of the standard star. Since the absolute spectrum of the calibration source is already taken into account during the flat-field correction step, only the atmosphere and telescope transmission models should be included so that observed fluxes are divided by these quantities. Atmospheric transmission, updated by the extinction monitor (TBC ESO), as well as the telescope transmission as a function of wavelength, are needed to achieve this step.

#### 5 The External Components / Software interfaces (G. Simond)  $\overline{5}$

Depending on the running mode: maintenance, test and off-line re-reduction the BLDRS will rely on different external components.

- Image display utility such as ESO Real Time Display (RTD) [RD6],
- Graphics 2-D/3-D plotting utility/library.
- ESO MIDAS data reduction package,
- VLT On-line Archive & Science Archive,
- $\bullet$  Software library to read/write work on FITS formatted files,
- Software library to manipulate datacubes such as the Eclipse image processing library

This is the currently foreseen list, it could be reduced or increased during the BLDRS design phase.

#### The graphical user interface - GUI (G. Simond) 6

Within the DFS framework, all BLDRS modules are running off-line, without any user interaction and therefore no GUI at all. However the BLDRS shall have a user interface to be used during development, test and integration phases, as well as for the re-reduction process outside the VLT environment.

The BLDRS-GUI is a top layer over the BLDRS-PC and the following GUI panels are foreseen:

- $\bullet$  BLDRS-PC for configuration/status and control the execution of reduction steps,
- BLDRS-GFN configuration and display panel,
- BLDRS-FGR configuration and display panel,
- ESO Real Time Display (RTD)

## 7 The graphics and image displays - GID (A. Blecha)

A MOS instrument such as FLAMES/GIRAFFE produces intrinsically 3-D data with two spatial dimensions X,Y in the focal plane and wavelength dimension in  $\lambda$  direction. The spatial sampling is continuous in ARGUS mode, discontinuous in MEDUSA mode, and mixture of both in IFU mode, while the  $\lambda$  sampling is continuous in any case.

In order to display the data in a synthetic and comprehensible way the true 3-D graphic is not appropriate for at least two reasons: the discontinuous nature of the spatial sampling, and a very large difference in number of samples between the  $\lambda$  direction with  $\sim$  4000 pixels and spatial directions with  $\sqrt{130-320} \sim 10-20$  pixels each. Most of information is present in 1-D vectors of individual spectra and it is assumed that the standard graphical tools will be used to visualize them. On the other hand, and even in the case of MEDUSA mode (130 spectra) such a high number of curves is definitely too much and could not be displayed directly. The tools that give the possibility to navigate in 3-D space and link the spatial and spectral informations are therefore necessary. This is the task of the Graphical Field Navigator (GFN) described below.

### 7.1 Graphical Field Navigator - GFN

The GFN fulfills several functions:

1. Field Display (GFN-FD)

The GFN displays the field covered by 3-D data. It uses the data contained in FITS KWs. In its simplest form, the objects are displayed as symbols located in the  $[\alpha, \delta]$  plane with a reduced number of physical properties displayed as graphical attributes. The magnitudes-scaled circles in MEDUSA mode and oriented rectangles representing the covered field in IFU or ARGUS modes could be an example. Display of all parameters available in the FITS KWs is possible via the configurable graphical attributes (not necessarily simultaneously). It includes also the display of parameters related to the observation such as the fibre attribution and the spectra numbers.

2. Background image (GFN-BI)

If a field reference image to scale is supplied, it could be optionally displayed in the background with GFN-FD superimposed

3. Observed image display (GFN-OID)

Observed intensities integrated over selected spectral interval could be displayed instead or superimposed to GFN-FD.

4. Ob ject selection/tagging (GFN-SEL)

GFN enables the graphical object selection individually, by region and globally (all). Both selection and exclusion are implemented and several selections could be activated simultaneously.

5. Interface to Graphical Functions on selected ob jects (GFN-INT)

GFN provides the communication and control of the standard graphical tools. The control direction could be inverted in a way that the GFN-OID is controlled from a specific graphical window. In that case the user navigates in the spectral domain while integrated image or otherwise projected 3D image is being updated continuously unlike the standard mode when navigation/selection takes place in the spatial domain and the spectra graphics are updated accordingly.

- Enables the selection of graphical functions and sets necessary parameters (displays the selected spectra in specified spectral range and associated functions)
- Initializes and configures the graphical tools
- Transmits the requests to graphical tools and controls their execution

#### $7.2$ Full Graphical Reporter - FGR

Though it is (even with the progress of the computer machinery) out of question to display all the information concerning a single exposure in a synthetic way on one or several computer displays, the color printing just starts to open the possibility to produce such a display on a single page or few pages. This is the reason to propose a parameterized tool that could adjust to the possibility of the available printing machine and offers the possibility to concentrate the information in way to quickly perceive the data content.

Standard parameterized graphical pages layout

A selection of standard graphical pages, each of them also parameterized, is proposed. The full default and general parameters (such as all, auto-scale, ...) are available.

- Calibrated Spectra, applicable to MEDUSA and IFU mode.

The printed equivalent of the GFN-FD display with all options including GFN-BI and GFN-OID and graphically linked to selected spectra in the selected spectral domain.

- Calibrated Images, applicable to ARGUS and IFU The sequence of images reconstructed in the specified spectral domains and graphically linked to the specific or average spectrum (also displayed)
- Data Reduction Reports (FGR-DRR)

The 2-D images with localization mask and badPixelMask superimposed together with graphics of various corrections relevant to the specific Recipe. At least one FGR-DRR/Standard Recipe is foreseen.

Fast preview

Rapid coarse preview on the computer display is available in order to adjust parameters in case of interactive use.

Possibility to split report in several pages when repeating the navigation part on all pages.

#### The process control PC (G. Simond) 8

All BLDRS reduction steps are implemented as stand-alone SW modules in such a way that it is possible to run them independently, chained in a step-by-step execution or fully automatically, using scripts or procedures.

At the telescope, data reduction is running in automated mode within the VLT DataFlow System. BLDRS modules are linked together using Reduction Rules, Reduction Recipes and Recipes Signatures handled and scheduled by the DFS pipelines as defined in VLT DFS Specifications [AD8,AD9].

The interactive modes will be used during the maintenance, integration, tests or off-line data reduction processing. In these modes each BLDRS module can be run separately with data, configuration and parameters specified as arguments on the command line or as/in input files.

The process control should be able to:

- Set or modify general control parameters (step-by-step), source of control parameters ...
- Start, pause or abort the execution of the reduction process
- Set input parameters of any reduction step
- Modify configuration parameters of any reduction step
- Get and display each reduction step output data and parameters

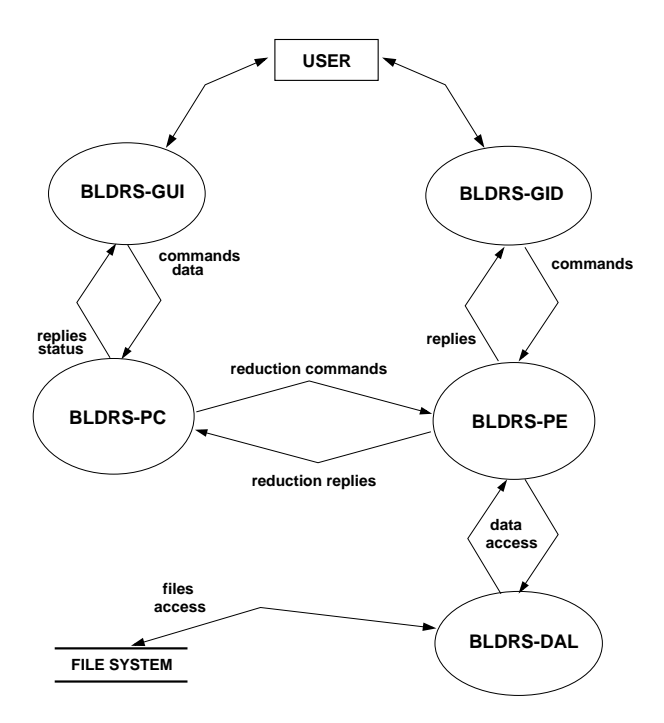

Figure 1: General control of the BLDRS

#### 9 Standard pipeline recipes (G. Simond, F. Royer) 9

#### $9.1$ **Introduction**

The VLT Control System (VCS) produces FITS files which are manipulated within the DFS in the form of frames. The DFS reduction pipeline applies Reduction Rules on the incoming frames in order to create Reduction Blocks which identifies the set of frames to be processed and a reference to the applicable Reduction Recipe. Reduction Recipes are the data analysis procedures executed by the DFS to carry on the data reduction steps [RD3,RD4]. BLDRS Reduction Rules and Reduction Recipes will be used

- in the Reduction Pipeline, for standard instrument modes and standard data reduction steps;
- in the Calibration Pipeline, for calibration of all type of data received from the instrument;
- in the Quality Control Pipeline, for the assessment of the technical/physical quality and for trend analysis.

The following sections describes basic reductions recipes available in the BLDRS. These Recipes will be updated/expanded and new Recipes will be added during the BLDRS design and test phases.

The access to the input data, control parameters, the graphical functions/displays and the error handling are not included in this description.

In the same way, data types as well as parameters types, range and values are not given here, they will be fully described in the recipe's Data Definition Files and Signature File.

### 9.2 Recipes description

#### GirRecipeName

#### Description:

GirRecipeName – recipe description. In order to differentiate BLDRS recipes from BLDRS functions, recipe names always begin with the prefix "Gir" whereas function names are prefixed with "gi".

#### Control parameters:

Recipes control parameters.

Input (basic) data: Specifies input data required by this recipe, for example:

inFrame, <darkFrame>

This recipe requires a mandatory input frame inFrame and an optional dark frame darkFrame. Input data can be derived data from another recipe, this is the case for calibration data, or raw data coming from the instrument.

#### Output (derived) data: Specifies output data produced by this recipe, for example:

```
outFrame, outValue
```
Derived data are always produced unless an error occurs during the recipe execution.

#### Processing:

The pseudo-code describing the recipe processing to compute derived data from basic data in a matlab-like syntax. For example to describe a recipe named  $\textit{GirRecipelame}$ , we used the following notation:

```
recipe [outFrame,outValue] = GirRecipeName(inFrame,paramsList)
{
   # Anything after a '#' is treated as a comment (ignored!)
   # This recipe just returns inFrame and 1.
   LongNameFrame = giFunctionWithAVeryLongName(inFrame,longNameFrame,veryLongNameFrame, ...
                                               evenLongerNameFrame,longNameArgument);
```

```
outValue = 1;
}
```
Where "recipe" is the keyword specifying the beginning of a recipe definition, "[xxxx]" represents the list notation and "[outFrame,outValue]" stands for a list containing the two elements: outFrame and

Here outFrame and outValue are the derived data (a frame and a value) output from GirRecipeName and inFrame and paramsList are the elements of the list of needed input data (Basic data) and control parameters.

The trailing dots "..." on a line stand for "continued on next line".

### 9.3 Calibration Recipes

#### GirCcdDarkCal

```
Description:
```
 $GircedDarkCal - create CCD (normalized) dark frame$ 

#### Control parameters:

biasParameters = [bias-areas-params,bias-sigma-clip-params] darkParameters = [dark-sigma-clip-params]

#### Input (basic) data:

```
inFrameList = [inFrame0,inFrame1,...] : List of one or more dark frames
badPixMaskList = [badPixMask0,badPixMask1,...]: List of corresponding bad pixel masks
```
Output (derived) data:

stdDarkFrame

#### Processing:

```
recipe [stdDarkFrame] = GirCcdDarkCal(inFrameList,badPixMaskList)
{
     for (i = 0; i < length(inFrameList); i \neq 1) do {
        # Remove bias and trim overscan areas
        [darkFrameList[i],biasValue,biasSigma] = giGetRemoveBias(inFrameList[i], ...
                                                                   badPixMaskList[i], ...
                                                                   biasParameters);
    \mathcal{F}}
    # Remove cosmic ray hits on darkFrameList, build an average dark frame
    [stdDarkFrame,stdDarkSigmaFrame,crhBadPixMask,crhCount] =
                            giDetectCosmicM(darkFrameList,badPixMaskList,crdetParameters);
```
 $\mathbf{r}$ }

#### GirNarrowFfCal

#### Description:

 $GirNarrowFfCal - creates CCD (normalized) narrow flat-field frame, computes localization data$ 

#### Control parameters:

```
biasParameters = [bias-areas-params,bias-sigma-clip-params]
crdetParameters = [crh-sigma-clip-params]
```

```
estimParameters = [badPixTreshold,maxEstimRadius,estimMetric]
sclParameters = [interspectra-areas-params,scattered-light-model]
locParameters = [psfParams,loc-sigma-clip-params]
extParameters = [psfParams,ext-sigma-clip-params]
```
#### Input (basic) data:

```
inFrameList = [inFrame0, inFrame1, \ldots] : List of flat-field frames
badPixMaskList = [badPixMask0,badPixMask1,...]: List of corresponding bad pixel masks
stdLocY, stdLocWy (initial) localization data derived from GirNarrowFfCal
stdDarkFrame: standard dark frame derived from GirccdDarkCalstdPhffFrame: standard photometric FF frame derived from CCD laboratory calibration
```
#### Output (derived) data:

nffFrame: (normalized) narrow flat-field frame nffBadPixMask: updated bad pixels mask extNarrowFF: extracted narrow flat-field spectra nffLocData: localization data

#### Processing:

```
recipe [nffFrame,nffBadPixMask,extNarrowFF,nffLocData] = ...
                              GirNarrowFfCal(inFrameList,badPixMaskList, ...
                                             stdLocY,stdLocWy,stdDarkFrame,stdPhffFrame)
{
    for (i = 0; i < length (inFrameList); i += 1) do {
       # Remove bias and trim overscan areas
        [biasFrame,biasValue,biasSigma] = giGetRemoveBias(inFrameList[i], ...
                                                      badPixMaskList[i],biasParameters);
        # Remove dark
       prepFrameList[i] = giSubtractDark(biasFrame,badPixMaskList[i],stdDarkFrame);
    }
    # Remove cosmic ray hits on inFrameList, build an average flat-field frame
    [avgFrame,sigmaFrame,crhBadPixMask,crhCount] =
                          giDetectCosmicM(prepFrameList,badPixMaskList,crdetParameters);
    # Optionally, remove scattered light
    sclmFrame = giAdjustSL(avgFrame,crhBadPixMask,stdPhffFrame,sclParameters);
    nffFrame = gihrithm(avgFrame, sclmFrame, '-'');# Compute localization data
    [nffLocY,nffLocWy,nffLocCenter,nffLocWidth] = ...
                                giLocalSpectra(nffFrame,stdLocY,stdLocWy,locParameters);
    nffLocData = [nffLocY,nffLocWy,nffLocCenter,nffLocWidth];
    # Extract spectra
    [extNarrowFF,extNarrowFfError,extNarrowFfPixels,extBackground,nffBadPixMask] = ...
                                          giExtractSpectra(nffFrame,crhBadPixMask, ...
                                                           nffLocY,nffLocWy, ...
                                                           stdDarkFrame,extParameters);
```
#### GirWlengthCal

#### Description:

GirWlengthCal – Wavelength calibration (SEWC)

#### Control parameters:

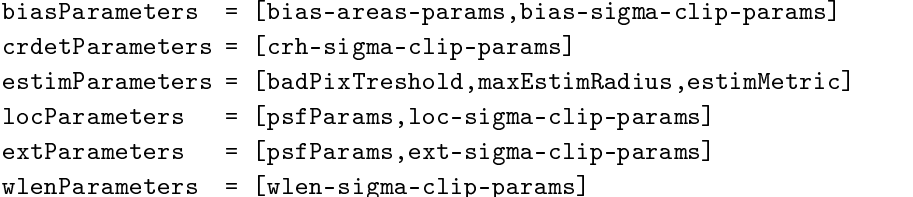

#### Input (basic) data:

```
inFrameList = [inFrame0, inFrame1, \ldots] : List of one or more ThArNe frames
badPixMaskList = [badPixMask0,badPixMask1,...]: List of corresponding bad pixel masks
stdLocY, stdLocWy: standard localization data derived from GirNarrowFfCal
stdWlenSolution: (initial) wavelength solution derived from GirWlengthCal
stdLineTable derived from physical constants and laboratory calibration
stdDarkFrame: standard dark frame derived from GirCcdDarkCal
```
#### Output (derived) data:

wlenSolution: adjusted analytical model of wavelength solution extSpectraLambda: table of wavelength  $\lambda$  for each  $x - bin$  of each spectra

```
Processing:
```

```
recipe [wlenSolution,extSpectraLambda] = ...
                          GirWlengthCal(inFrameList,badPixMaskList,stdLocY,stdLocWy, ...
                                        stdWlenSolution,stdLineTable,stdDarkFrame)
{
   for (i = 0; i < length(inFrameList); i += 1) do {
       # Remove bias and trim overscan areas
        [biasFrame,biasValue,biasSigma] = giGetRemoveBias(inFrameList[i], ...
                                                      badPixMaskList[i],biasParameters);
       # Remove dark
       prepFrameList[i] = giSubtractDark(biasFrame,badPixMaskList[i],stdDarkFrame);
   }
   # Remove cosmic ray hits
   # and compute average of inFrameList
    [avgFrame,sigmaFrame,crhBadPixMask,crhCount] =
                          giDetectCosmicM(prepFrameList,badPixMaskList,crdetParameters);
   # Optionally, compute localization data and compare with standard localization
    [locY,locWy,locCenter,locWidth] = ...
                               giLocalSpectra(avgFrame,stdLocY,stdLocWy,locParameters);
   # Extract spectra
    [extSpectra,extSpectraError,extSpectraPixels,extBackground,extBadPixMask] = ...
                                           giExtractSpectra(avgFrame,crhBadPixMask, ...
                                                            stdLocY,stdLocWy, ...
                                                            stdDarkFrame,extParameters);
```

```
# Compute wavelength solution
[wlenSolution,extSpectraLambda] = giGetWaveSolution(extSpectra,stdWlenSolution, ...
                                                    stdLineTable,wlenParameters);
```
}

#### 9.4 Observation Reduction Recipes

#### GirSingleExpObs

```
Description:
```
 $GirSingleExpObs - single observation reduction$ 

#### Control parameters:

```
biasParameters = [bias-areas-params,bias-sigma-clip-params]
estimParameters = [badPixTreshold,maxEstimRadius,estimMetric]
crdetParameters = [crh-sigma-clip-params]
sclParameters = [interspectra-areas-params,scattered-light-model]
locParameters = [psfParams,loc-sigma-clip-params]
extParameters = [psfParams,ext-sigma-clip-params]
wlenParameters = [wlen-sigma-clip-params]
rebinParameters = [deltaLambda,rebinMethod]
nskyParameters = [lambdaMin,lambdaMax]
mskyParameters = [sky-sigma-clip-params]
sskyParameters = [skySubOption]
```
#### Input (basic) data:

inFrame: raw frame

badPixMask: bad pixel mask

```
stdLocY, stdLocWy: standard localization data derived from GirNarrowFfCal
stdExtNarrowFF: standard narrow FF extracted spectra derived from GirNarrowFfCal
stdWlenSolution: standard wavelength solution derived from GirWlengthCal
focalXY: X and Y co-ordinates of bres on the focal plane stdLineTable derived from labo calibration
stdPhffFrame: standard photometric FF frame derived from CCD labo calibration
stdNffFrame: standard narrow FF frame derived from GirNarrowFfCal
stdDarkFrame: standard dark frame derived from GirCcdDarkCal
```
#### Output (derived) data:

skyFlxWlenCalSpectra skyFlxWlenCalSpectraError

#### Processing:

```
recipe [skyFlxWlenCalSpectra] = GirSingleExpObs(inFrame,badPixMask,stdLocY,stdLocWy, ...
                                                stdExtNarrowFF,stdWlenSolution,focalXY, ...
                                                stdLineTable,stdPhffFrame,stdDarkFrame)
```
#### {

```
# Remove bias and trim overscan areas
[biasFrame,biasValue,biasSigma] = giGetRemoveBias(inFrame,biasParameters);
# Remove dark
drkcFrame = giSubtractDark(biasFrame,badPixMask,stdDarkFrame);
# Remove cosmic ray hits
  # Optionally the 3 following steps could be skipped
    #1# Compute estimate Frame
    [estFrame,estSigma,estNpixels] = ...
                giEstimatePix(drkcFrame,badPixMask,stdLocY,stdLocWy,estimParameters);
    #2# Compute CRH mask
    [crhBadPixMask,crhCount] = ...
```
 $\mathcal{F}$ }

```
giDetectCosmicS(drkcFrame,estFrame,estSigma,badPixMask,crdetParameters);
   #3# prepFrame = CRH cleaned input frame
   prepFrame = giReplaceFlagPix(drkcFrame,crhBadPixMask,estFrame);
# Optionally, remove scattered light
sclmFrame = giAdjustSL(prepFrame,crhBadPixMask,stdPhffFrame,sclParameters);
sobsFrame = giArithm(prepFrame, sclmFrame, '-');
# Compute localization data and compare with standard localization
[locY,locWy,locCenter,locWidth] = ...giLocalSpectra(sobsFrame,stdLocY,stdLocWy,locParameters);
# Extract spectra
[extSpectra,extSpectraError,extSpectraPixels,extBadPixMask,extBackground] = ...
                            giExtractSpectra(sobsFrame,crhBadPixMask,stdLocY, ...
                                             stdLocWy,stdDarkFrame,extParameters);
# Compute wavelength solution (SIWC)
[wlenSolution,extSpectraLambda] = giGetWaveSolution(extSpectra,stdWlenSolution, ...
                                                    stdLineTable,wlenParameters);
# Flatfield correction in X-space
[fltCalSpectra,fltCalSpectraError] = giFlatSpectra(extSpectra,stdExtNarrowFF);
# fltCalSpectra contains fltCalObjects and fltCalSkies
[fltCalObjects,fltCalSkies] = fltCalSpectra;
# Rebin in wavelength space
[fltWlenCalSpectra,fltWlenCalSpectraError] = ...
                               giRebinSpectra(fltCalSpectra, ...
                                              extSpectraError,extSpectraPixels, ...
                                              extSpectraLambda,rebinParameters);
# Flat and wavelength calibrated object and skies spectra
[fltWlenCalObjects,fltWlenCalSkies] = fltWlenCalSpectra;
# Optionally multiply by FF calibration lamp
flxWlenCalSpectra = giArithm(fltWlenCalSpectra,fltWlenCalLamp, '*');
# Sky subtraction in wavelength space
 # Optionally the 3 following steps could be skipped
   #1# Normalize sky spectra
    [intSky,normSky] = giNormalizeSky(flxWlenCalSkies,normSkyList,nskyParameters);
   #2# modelize sky spectra
    [sInt,sNorm,skyModel] = giModelSky(intSky,normSky,focalXY,mskyParameters);
   #3# subtract sky model from each spectrum
   skyFlxWlenCalSpectra = giSubtractSky(flxWlenCalSpectra,skyModel);
[skyFlxWlenCalObjects,skyFlxWlenCalSkies] = skyFlxWlenCalSpectra;
```
#### 9.5 Miscellaneous Reduction Recipes

#### Description:

GirSubBiasDark – Bias and Dark correction, trims overscan areas

#### Control Parameters:

biasParameters = [bias-areas-params,bias-sigma-clip-params]

#### Input (basic) data:

rawFrame: raw frame badPixMask: bad pixel mask stdDarkFrame: standard dark frame derived from GirCcdDarkCal

#### Output (derived) data:

outFrame: dark, bias and overscan corrected frame biasValue,biasSigma

#### Processing:

```
recipe [outFrame,biasValue,biasSigma] = ...
                GirSubBiasDark(rawFrame,badPixMask,stdDarkFrame)
{
   # Remove bias and trim overscan areas
    [biasFrame,biasValue,biasSigma] = giGetRemoveBias(rawFrame,biasParameters);
   # Remove dark
   outFrame = giSubtractDark(biasFrame,badPixMask,stdDarkFrame);
}
```
#### GirRemoveCrh

#### Description:

GirRemoveCrh - Detects and removes Cosmic Ray Hits from one or a list of frames. The input can be one image or a series of images. This will be used mainly for flat-field images.

#### Control parameters:

```
estimParameters = [badPixTreshold,maxEstimRadius,estimMetric]
crdetParameters = [crh-sigma-clip-params]
```
#### Input (basic) data:

```
inFrameList = [inFrame0,inFrame1,...] : List of one or more input frames
badPixMaskList = [badPixMask0,badPixMask1,...]: List of corresponding bad pixel masks
stdLocY, stdLocWy: standard localization data derived from GirNarrowFfCal
```
#### Output (derived) data:

outFrame: CRH-cleaned frame crhBadPixMask: CRH-updated badPixMask crhCount: CRH attributed count

#### Processing:

```
recipe [outFrame,crhBadPixMask] = ...
                               GirRemoveCrh(inFrameList,badPixMaskList,stdLocY,stdLocWy)
```
#### {

if (length(inFrameList) == 1) then {

```
# Compute estimate Frame
        [estFrame,estSigma,estNpixels] = ...
                     giEstimatePix(inFrame,badPixMask,stdLocY,stdLocWy,estimParameters);
        # Compute CRH mask
        [crhBadPixMask,crhCount] = ...
                  giDetectCosmicS(inFrame,estFrame,estSigma,badPixMask,crdetParameters);
        # outFrame = CRH cleaned input frame
        outFrame = giReplaceFlagPix(inFrame,crhBadPixMask,estFrame);
    } else {
        # Compute average frame and CRH mask from inFrameList
        [avgFrame,sigmaFrame,crhBadPixMask,crhCount] =
                            giDetectCosmicM(inFrameList,badPixMaskList,crdetParameters);
        # The following steps are needed only if CRH pixels remains in crhBadPixMask
# otherwise outFrame is the avgFrame returned by giDetectCosmicM unchanged
        # Compute estimate frame for average frame
        [estFrame,estSigma,estNpixels] = ...
                 giEstimatePix(avgFrame,crhBadPixMask,stdLocY,stdLocWy,estimParameters);
        # outFrame = CRH cleaned average frame
        outFrame = giReplaceFlagPix(avgFrame,crhBadPixMask,estFrame);
    }
}
```
#### GirRemoveScatteredLight

#### Description:

GirRemoveScatteredLight - Removes scattered light.

#### Control parameters:

sclParameters = [interspectra-areas-params,scattered-light-model]

#### Input (basic) data:

inFrame: preprocessed (dark, bias and overscan) badPixMask: bad pixel mask stdPhffFrame: standard photometric FF frame derived from CCD labo calibration

#### Output (derived) data:

outFrame: SL-cleaned frame sclmFrame: computed scattered light frame

#### Processing:

```
recipe [outFrame,sclmFrame] = GirRemoveScatteredLight(inFrame,badPixMask,stdPhffFrame)
\mathcal{L}\overline{\phantom{a}}sclmFrame = giAdjustSL(inFrame,BadPixMask,stdPhffFrame,sclParameters);
     outFrame = githrithm(inFrame, sclmFrame, '-'');}
```
#### GirExtractSpectra

Description: GirExtractSpectra - Spectra extraction

```
Control parameters:
     locParameters = [psfParams,loc-sigma-clip-params]
     extParameters = [psfParams,ext-sigma-clip-params]
Input (basic) data:
     inFrame: preprocessed (dark, bias and overscan)
     badPixMask: bad pixel mask
     stdLocY, stdLocWy: standard localization data derived from GirNarrowFfCal
     stdNffFrame: standard narrow FF frame derived from GirNarrowFfCal
     stdDarkFrame: standard dark frame derived from Girc \textit{cdDarkCal}Output (derived) data:
     extLocData: localization data
     extSpectraData: extracted spectra, spectra errors, spectra npoints
     extBadPixMask: updated bad pixels mask
     extBackground: background models
 Processing:
     recipe [extLocData,extSpectraData,extBadPixMask,extBackground] = ...
                            GirExtractSpectra(inFrame,badPixMask,stdLocY,stdLocWy,stdNffFrame)
     {
         # Compute localization data
         [locY,locWy,locCenter,locWidth] = ...
                                   giLocalSpectra(stdNffFrame,stdLocY,stdLocWy,locParameters);
         # Extract spectra
         [extSpectra,extSpectraError,extSpectraPixels,extBackground,extBadPixMask] = ...
                                      giExtractSpectra(inFrame,badPixMask, ...
                                                         locY,locWy,stdDarkFrame,extParameters);
         extLocData = [locY,locWy,locCenter,locWidth];
         extSpectraData = [extSpectra,extSpectraError,extSpectraPixels];
     }
GirWlenSolution
 Description:
     GirWlenSolution  Compute wavelength solution
 Control parameters:
     wlenParameters = [wlen-sigma-clip-params]
Input (basic) data:
     extSpectra: extracted spectra derived from GirExtractSpectra
     stdWlenSolution: standard wavelength solution derived from GirWlengthCal
```
stdLineTable derived from physical constants and labo calibration

```
Output (derived) data:
```
wlenSolution extSpectraLambda:  $\lambda - x$  table

#### Processing:

recipe [wlenSolution,extSpectraLambda] = ...

GirWlenSolution(extSpectra,stdWlenSolution,stdLineTable)

```
[wlenSolution,extSpectraLambda] = giGetWaveSolution(extSpectra, ...
                                       stdWlenSolution,stdLineTable,wlenParameters);
```
}

#### GirFlatCalSpectra

#### Description:

 $GirFlatCalSpectra - black$  function, fibre transmission and  $CCD$  response correction

#### Control parameters:

 $fltCalParameters = TBL$ 

#### Input (basic) data:

extSpectra: extracted spectra derived from GirExtractSpectra stdExtNarrowFF: standard narrow FF extracted spectra derived from GirNarrowFfCal

#### Output (derived) data:

fltCalSpectra: flat-fielded spectra (skies and objects) modulo reference spectrum fltCalSpectraError: standard error of the flat-fielded spectra

#### Processing:

```
recipe [fltCalSpectra,fltCalSpectraError] = ...
                      GirFlatCalSpectra(extSpectra,stdExtNarrowFF)
{
   [fltCalSpectra,fltCalSpectraError] = giFlatSpectra(extSpectra,stdExtNarrowFF);
   [fltCalObjects,fltCalSkies] = fltCalSpectra;
}
```
#### GirWlenCalSpectra

#### Description:

GirWlenCalSpectra – rebinning of extracted spectra in wavelength space

#### Control parameters:

rebinParameters = [deltaLambda,rebinMethod]

#### Input (basic) data:

inSpectraData: extracted spectra data derived from GirExtractSpectra extSpectraLambda:  $\lambda - x$  table derived from GirWlenSolution

#### Output (derived) data:

wlenCalSpectra: spectra (skies and ob jects) rebinned in wavelength space wlenCalSpectraError: standard error of the rebinned spectra

#### Processing:

```
recipe [wlenCalSpectra,wlenCalSpectraError] = ...
```
GirWlenCalSpectra(inSpectraData,extSpectraLambda)

#### $\overline{f}$ . .

[inSpectra,inSpectraError,inSpectraPixels] = inSpectraData;

[wlenCalSpectra,wlenCalSpectraError] = ...

```
giRebinSpectra(inSpectra,inSpectraError,inSpectraPixels, ...
               extSpectraLambda,rebinParameters);
```
[wlenCalObjects,wlenCalSkies] = wlenCalSpectra;

}

#### GirSkyCalSpectra

```
Description:
    GirSkyCalSpectra - sky subtractionControl parameters:
    nskyParameters = [lambdaMin,lambdaMax,normSkyList]
    mskyParameters = [psfParams,sky-sigma-clip-params]
Input (basic) data:
    fltWlenCalSpectra: extracted spectra data derived from GirWlenCalSpectra
    stdLocY, stdLocWy: standard localization data derived from GirNarrowFfCal
    focalXY: X and Y co-ordinates of fibres on the focal planeOutput (derived) data:
    skyCalSpectra
Processing:
    recipe [skyCalSpectra] = ...
                       GirSkyCalSpectra(fltWlenCalSpectra,stdLocY,stdLocWy,focalXY)
    \overline{f}. .
        [fltWlenCalObjects,fltWlenCalSkies] = fltWlenCalSpectra;
        # Normalize sky spectra
        [intSky,normSky] = giNormalizeSky(fltWlenCalSkies,normSkyList,nskyParameters);
        # modelize sky spectra
        [sInt,sNorm,skyModel] = giModelSky(intSky,normSky,stdLocWy,focalXY,mskyParameters);
        # subtract sky spectra
        skyCalSpectra = giSubtractSky(fltWlenCalSpectra,skyModel);
        # sky calibrated objects and skies spectra
        [skyCalObjects,skyCalSkies] = skyCalSpectra;
    }
```
#### GirFlxCalSpectra

#### Description:

 $GirFixCalSpectra - Flux spectrum of the Spectrophotometric calibration$ 

#### Control parameters:

**TRD** 

#### Input (basic) data:

stdflxCalSpectra: standard stars extracted spectra data derived from GirWlenCalSpectra fltWlenCalSpectra: extracted spectra data derived from GirWlenCalSpectra absflxCalSpectra: absolute fluxes for the corresponding standard stars

#### Output (derived) data:

flxCalSpectra: Nifu flux and wavelength calibrated object spectra lossFactor: loss factor for each object

```
recipe [flxCalSpectra] = ...
                  GirFlxCalSpectra(fltWlenCalSpectra,stdflxCalSpectra,absflxCalSpectra)
\mathfrak{t}[nStdSp,fltWlenStdSp] = stdflxCalSpectra;
   [flxCalSpectra,lossFactor] = giFluxCal(fltWlenCalSpectra,nStdSp,fltWlenStdSp);
}
```
#### High-level functional specifications (F. Royer, P. North)  $10$

The detailed specifications below give only the essential information necessary to describe the specific requirements. Several aspects were not taken into account on purpose and left for the design phase. The parameters common to all functions such as error flags and messages, quality parameters, process control parameters or data accesses are not shown. The parameters communicated as a FITS KW in images are, a part of a few exceptions, not listed. The various aspects of the normalization of the calibration data (to a reference exposure time), conversion to the physical units are not included. We do not show the use of masks in formulae except where essential for the understanding of the specific step.

#### 10.1 Basic operations on images

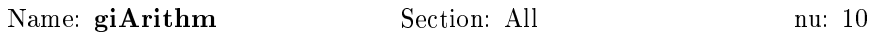

#### Input/Output data

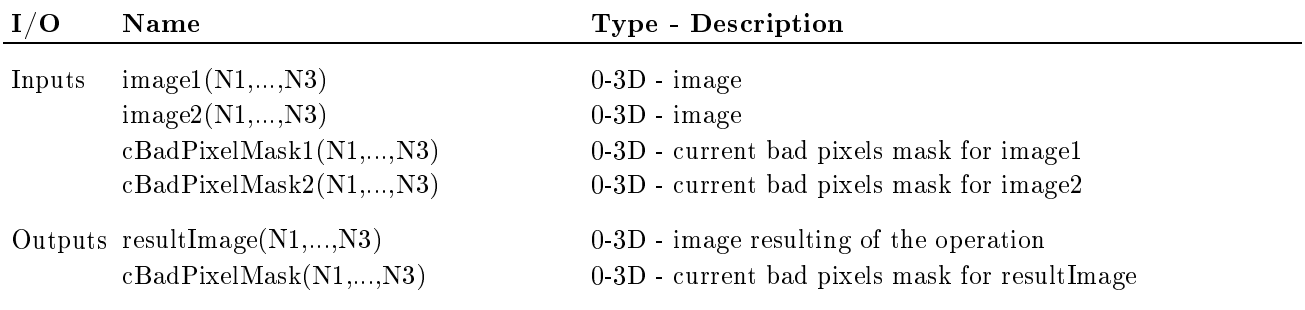

Inputs: Optionally, the bad pixels masks are required during operations preceding the extraction process

Supported modes: Medusa, Argus, Ifu

Used low-level functions: Image arithmetics

#### Description

Compute basic pixel-to-pixel operations between images.

#### Complete description

Basic arithmetical and logical operations are computed over 0-3D images and/or masks. Mixed dimensions are accepted under condition of the size match. In such a case the low-dimensioned operand is used repeatedly. When needed, the bad pixels mask of the resulting image is taken as the union of both input bad pixels masks.

#### Quality assessment

The quality of the resulting image will mainly depend on the ratio of the number of pixels with NaN values computed in the operation over the total number of pixels.

#### $10.2$ Get bias value over bias test area

Name: giGetRemoveBias Section: Preprocessing nu: 20

### Input/Output data

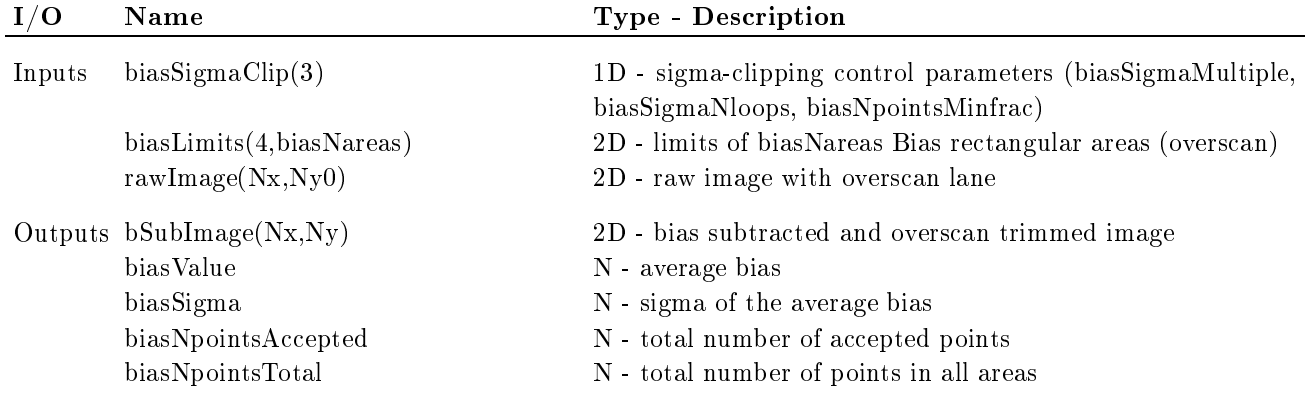

Supported modes: Medusa, Argus, Ifu

- Used low-level functions: Image statistics
- Externals required: Expected read-out noise (Detector SW supplied via FITS KW)
- FITS KW: expectedReadoutRms

#### Description

The bias and the read-out noise are obtained as the average value and sigma over the *overscan* areas.

#### Complete description

At least 2 areas (left and right overscan) are defined, but the overscan could be divided in more sub-areas. For each area, the average bias biasValue and the biasSigma are computed separately. Only pixels whose value follows the relation <sup>j</sup> value biasV alue j< biasS igmaM ultiple - biasS igma are accepted. The sigma-clipping is repeated for each area till no new points are rejected or the biasSigmaNloops iteration is reached or when too many points are rejected ( $\frac{biasN pointsAccepted}{biasN pointsTotal}$  < bias N points M in frac). After the subtraction the bias lanes are trimmed out.

#### Quality assessment

The comparison between results from different areas, the proportion of rejected points and the comparison of the measured sigma with the nominal read-out noise are used.

nu: 30

#### 10.3 Subtract dark

Name: giSubtractDark Section: Preprocessing

### Input/Output data

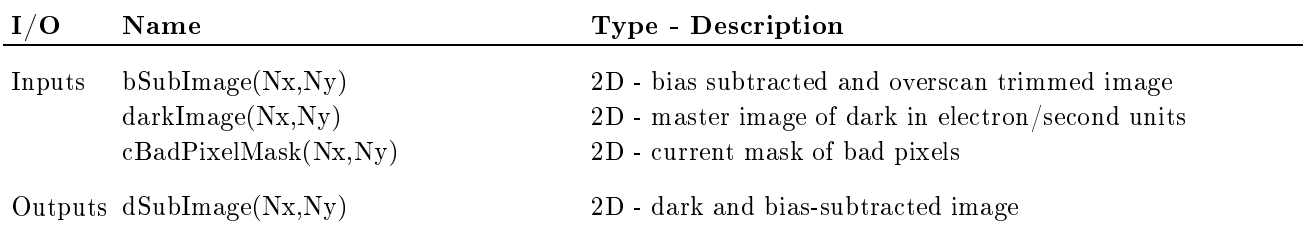

Supported modes: Medusa, Argus, Ifu

- Used low-level functions: Image arithmetics
- FITS KW: exposureTime

#### Description

The scaled (with exposure time and CCD gain factors) Master dark is subtracted from the current image.

#### Complete description

The decision whether the Dark will be subtracted or not (Dark negligible) will be made in the Reduction Recipe

#### Quality assessment

None

#### Estimate pixels values in an image 10.4

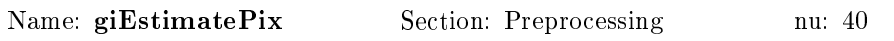

### Input/Output data

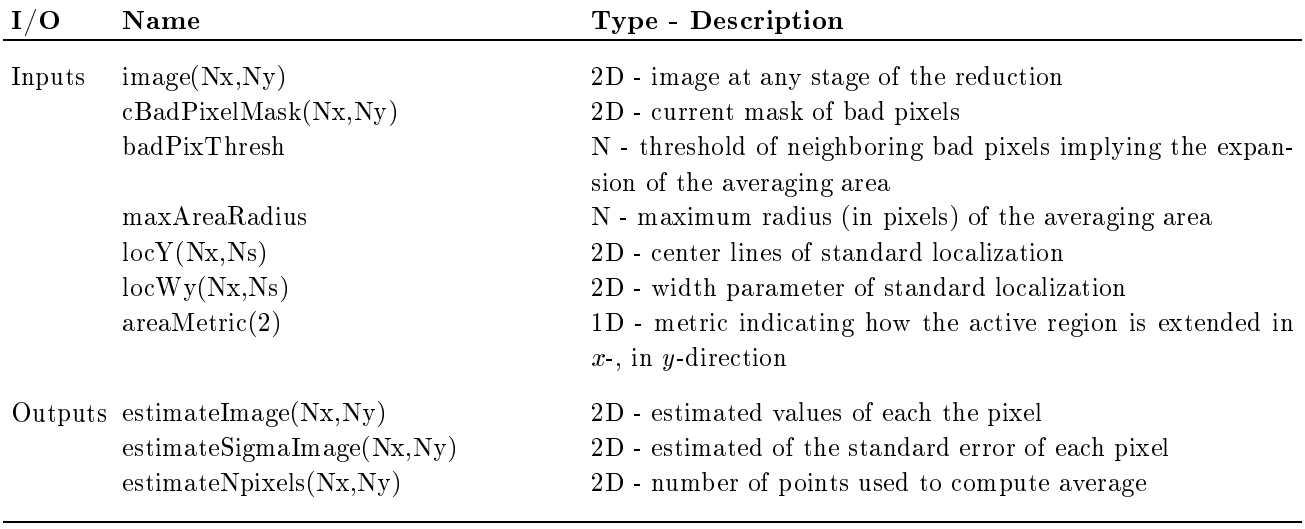

Supported modes: Medusa, Argus, Ifu

Used low-level functions: Image statistics

#### Description

Apply a median estimation to the input frame over the closest neighboring good pixels.

#### Complete description

Each pixel of estimateImage (respectively estimateSigmaImage) is the median (respectively the standard error) of the pixel values (excluding bad pixels) of the input Image computed over the averaging area.

 $\cdots$  is the  $\cdots$   $\cdots$   $\cdots$  if  $\cdots$   $\cdots$ 

The averaging area remains inside the localization mask and the area used is shaped according to the areaMetrics. The default averaging area with [1,1] metrics has a 1-pixel-radius, so that the 2 (respectively 4) closest pixels are used in the estimate depending whether the estimate is done in one or two dimensions. If the proportion of bad pixels in this averaging area is greater than badPixThresh, the radius of the averaging area is incremented in a way to be defined (1-pixel increment, or following the series  $[1,\sqrt{2},2,\sqrt{5},2]$  $\sqrt{2}$ ,3, $\sqrt{10}$  ...]) and the process is iterated until maxAreaRadius is reached or the ratio of bad pixel is low enough (<br/>badPixThresh).  $estimateN pixels(x, y)$  contains the corresponding radius of the averaging area used to compute the median and the standard error.

#### Quality assessment

The estimateNpixels(Nx,Ny) gives the map of the number of pixel used for the average. Few global parameters will be made out of this image.

#### $10.5$ Detect Cosmic ray hits in a single image

Name: giDetectCosmicS Section: Preprocessing nu: 50

### Input/Output data

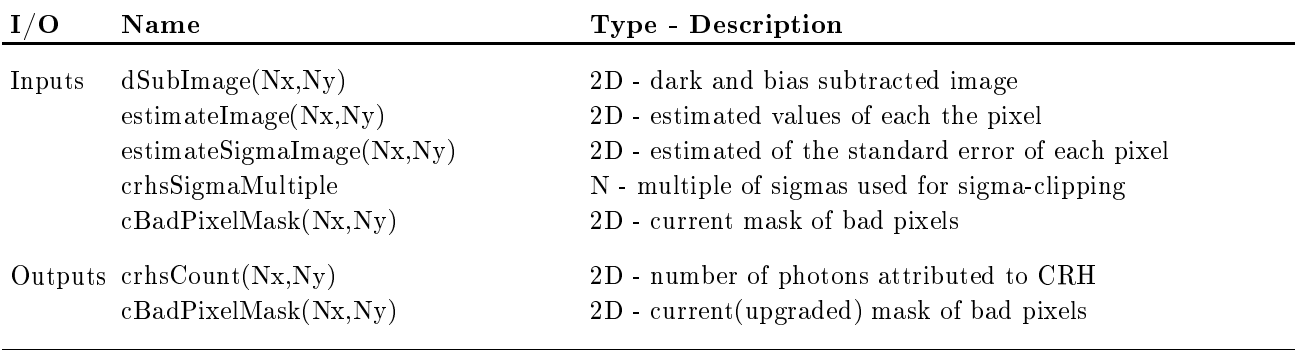

Supported modes: Medusa, Argus, Ifu

Used low-level functions: Image statistics

#### Description

Detection of CRH is made on the image using pixel values and their local estimates. The current bad pixels mask is updated.

#### Complete description

The CRHs will be localized using the data of the current image and based on local estimates of pixel value and standard error. The excess count  $crbsCount(x, y) = dSubImage(x, y) - estimateImage(x, y)$  is attributed to CRHs if crhsCount(x; y) > crhsS igmaM ultiple - estimateS igmaImage(x; y). Otherwise the crhsCount(x,y) is set to 0. The BadPixelMask is updated

 $cBadFixedMask(x, y) = cBadFixedMask(x, y) \cup (crhsCount(x, y) > 0)$ 

#### Quality assessment

Number of CRH photons/sec compared to CRH alert value

#### 10.6 Detect Cosmic ray hits in several images

Name: giDetectCosmicM Section: Preprocessing nu: 60

Input/Output data

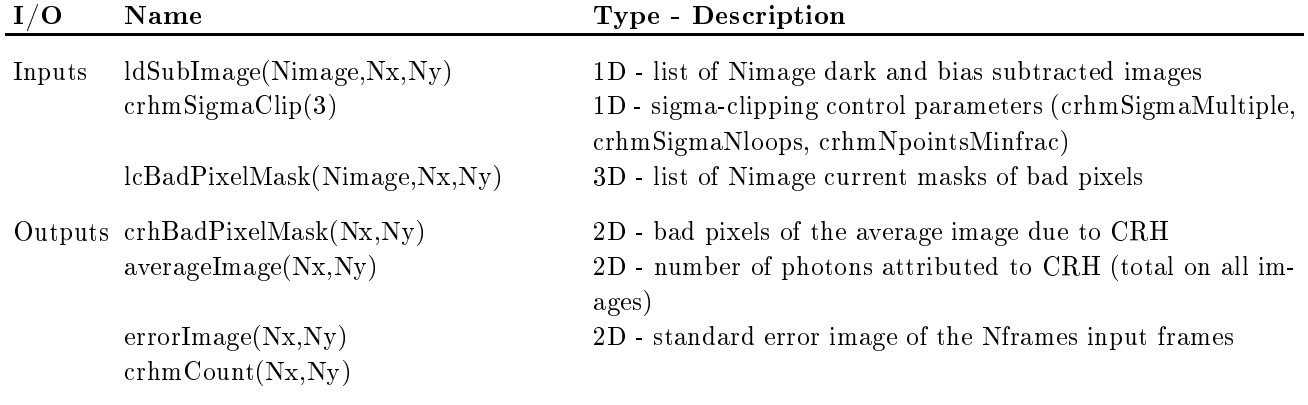

Supported modes: Medusa, Argus, Ifu

Used low-level functions: Image statistics

#### Description

Detection of CRH is obtained via the sigma-clipped average of all input images.

#### Complete description

The detection of CRH is made simultaneously with the computation of the average and the standard error images. It is assumed that images are taken in similar conditions and with same exposure times.

The average image  $averageImageImage(x, y)$  is computed by attributing to each pixel the average, sigma-clipped value. The standard error sigmaImage $(x, y)$  is set to the error after the rejection of sigma-clipped points.

Then each individual images  $subImage(x, y)$  is scaled to average intensity of *averageImage(x,y)* using the valid points only. The scaling is sigma-clipped and the excess count is determined as *individualCrhmCount* $(x, y)$  =  $scaledSubImage(x, y) - averageImage(x, y)$ 

If individual CrhmCount(x; y)-individualCrhmCount(x; y)-individualCrhmCount(x; y)-individualCrhmCount(x; y)-individualCrhmCount(x; y)-individualCrhmCount(x; y)-individualCrhmCount(x; y)-individualCrhmCount(x; y)-individua is set to 0. Otherwise the local excess is considered as a CRH hit.

The CRH bad pixels mask is the product of all detected CRH hits :

$$
crhBadPixelMask(x,y) = \prod_{n_{\text{image}}} ((individualCrh mCount(x,y) > 0)
$$

Optionally an image of the total count of CRH photons is given as sum of all individualCrhmCount(x, y).

The output average image  $averageImage(x, y)$  with  $crbBadPixelMask(x, y)$  represents the most complete cleaned image available under specified conditions of the sigma-clipping.

#### Quality assessment

The total of irrecoverable CRH is computed from  $crhBadPixelMask(Nx, Ny)$  (expected to be zero with standard calibration pipeline), the errorImage(Nx,Ny) and the residuals between scaled images compared to the expected photon noise are used.

#### 10.7 Replace the flagged pixels

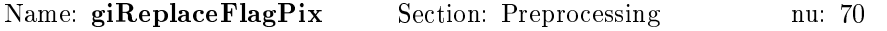

### Input/Output data

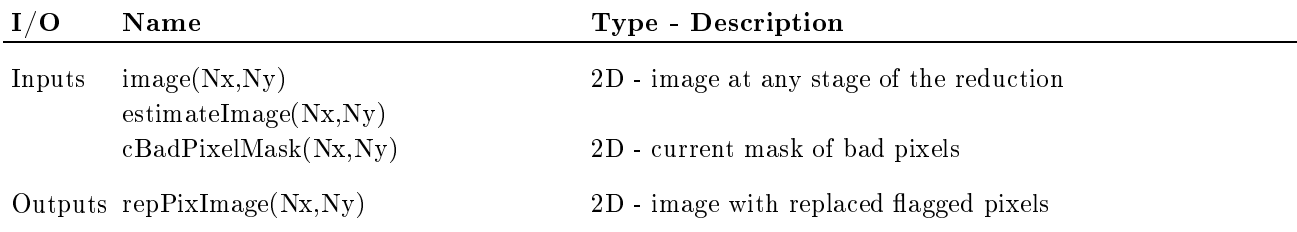

Supported modes: Medusa, Argus, Ifu

Used low-level functions: Image arithmetics

#### Description

Flagged pixels are replaced by the estimated value. This operation is implemented at various stages of the data reduction.

#### Complete description

Image and estimateImage are merged according to cBadPixelMask :

 $repFixImage(x, y) = iImage(x, y)$  if  $cBadP ixelMask(x, y) = 0$  $= estimateImage(x, y)$  otherwise

#### Quality assessment

None

### 10.8 Adjust the scattered light

Name: giAdjustSL Section: Preprocessing nu: 80

### Input/Output data

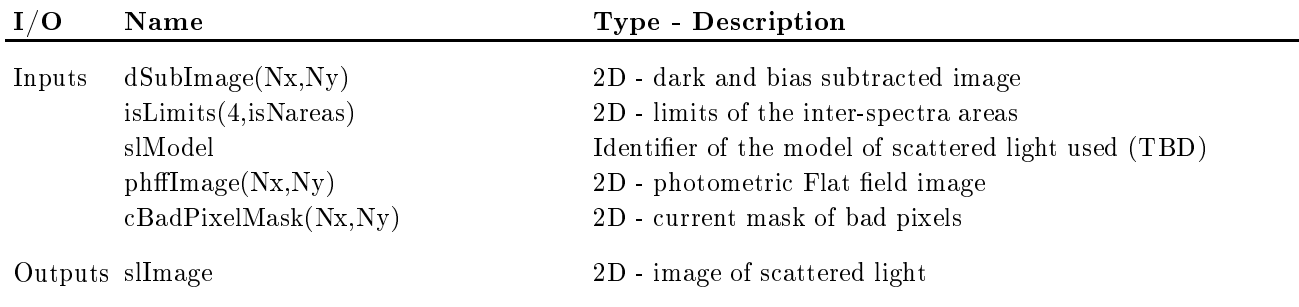

Supported modes: Medusa

Used low-level functions: Image arithmetics

Externals required: Expected read-out noise (Detector SW - supplied via FITS KW)

#### Description

The model of scattered light is adjusted on the inter spectra region.

#### Complete description

The model of scattered light (form TBC  $\sum_{i,j} c_{ij} x^i y^j$  or <sup>P</sup>  $\sum_{i,j} a_{ij} x^i y^j$  $b_{mn} x^m y^n$  ) is the inter-spectra region regions. dSubImage(Xis,Yis) (optionally corrected by PHFFimage(Xis,Yis)), where Xis and Yis stand for coordinates of inter-spectra pixels . Then the full image of the scattered light SLImage is constructed from the model with, optionally, the transform back to the unflatfielded image.

#### Quality assessment

The RMS scatter of the residuals around the SLM compared to the expected noise (  $\sqrt{RON^2 + N_{e^-}}$ 

#### Localization of spectra 10.9

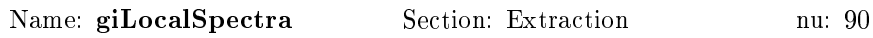

### Input/Output data

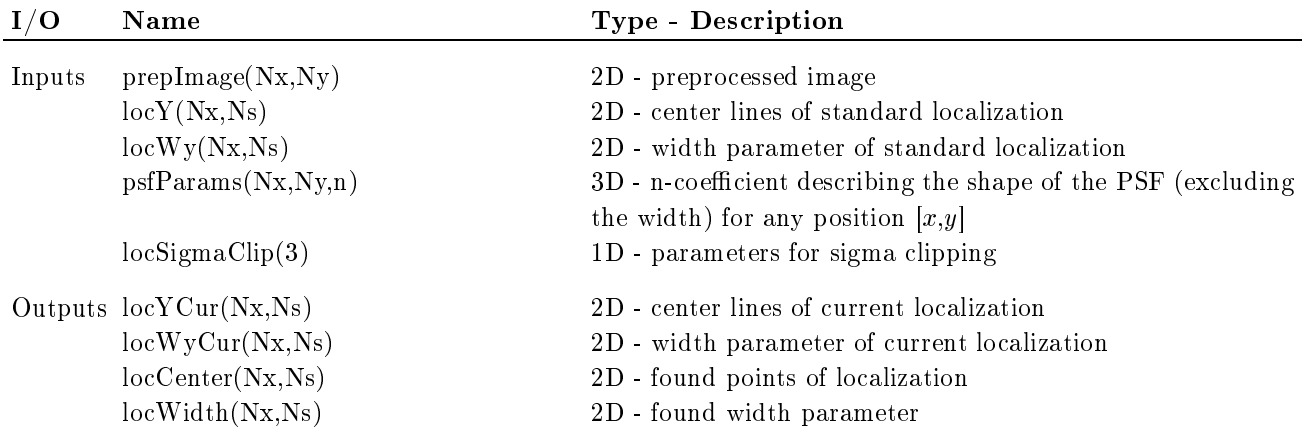

• Inputs: For standard localisation the Narrow Flat Field image is used.

- Supported modes: Medusa, Argus, Ifu
- Externals required: Optical parameters  $f_{\text{coll}}$ , G

#### Description

The localization determines the centroid and the width of each spectral bin of each spectrum using the preliminary localization. A new current localization is defined through the LSQ fit of the optical model to positions and widths found.

#### Complete description

For a better use, the input image should be CRH and defect cleaned, but the localization is very robust and the sigma clipping at two steps of processing will reject any damaged point on a well exposed image.

Though the standard application of the localization function will be with NFF images, the wavelength calibration frames or even the scientific images could be used in order to verify the current localization.

The localization proceeds as follows:

• Using the initial localization  $locY(x, n)$ , get the y position of the centroid  $locCenter(x, n)$  in each x element of each spectrum  $n$ . Only the significant points (sigma-clipping) are retained here.

Get the y-half-width  $locWidth(x, n)$  in each x element of each spectrum n (according to  $locWy(x, n)$ ).

This step is optional and may be skipped. If so, the standard half-width obtained from the PSF will be used for the extraction.

Technically, the centroid and half-width adjustment could be done in a single step. If no precise specications are available, a standard PSF, yet TBD, will be fitted.

- In order to insure the continuity of the localization solution, the parameterized optical model  $locYCur(x, n)$ is fitted (with sigma clipping) to the  $locCenter(x, n)$  (see Wavelength Calibration for used parameterization). In a similar way the width model  $locW yCur(x, n)$  is adjusted on  $locWidth(x, n)$  data.
- The reduction recipes has the control over the decision whether this new localization becomes the new initial localization. The localization can be used iteratively.

#### Quality assessment

The rms scatter of the residuals of the locCenter(x, n) positions around the model and the systematic shift in localization given by the difference between input and output models are used. Since the localization is determined independently for each spectrum, several global parameters could monitor long-term stability of the solution.

#### 10.10 Spectra Extraction

Section: Extraction Name: giExtractSpectra

#### Input/Output data

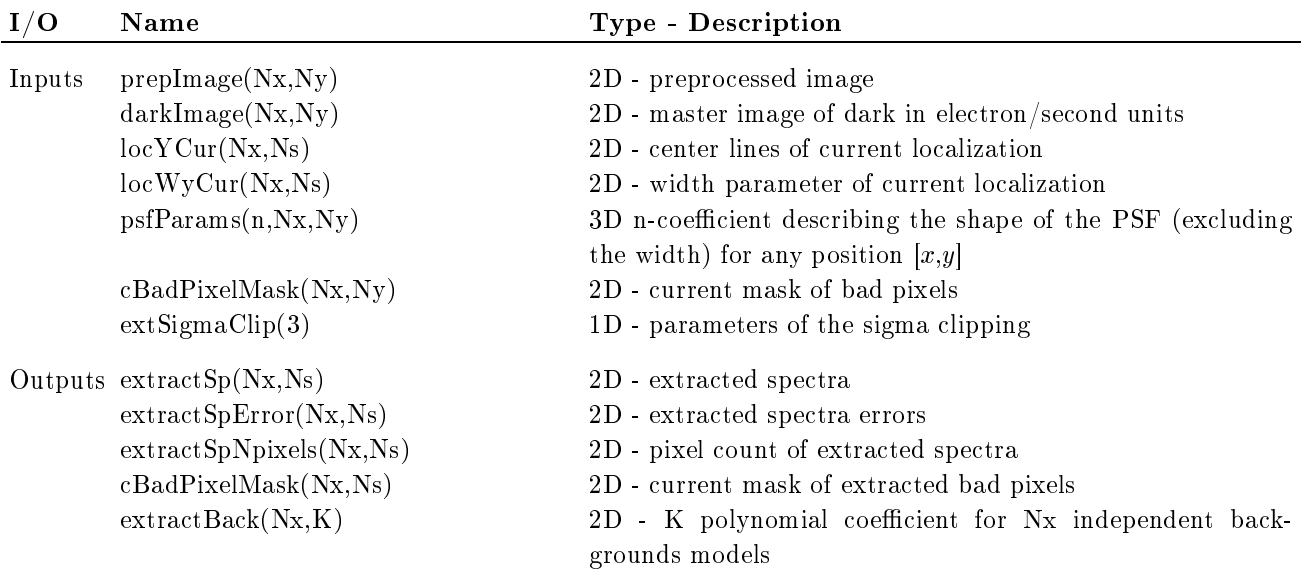

Supported modes: Medusa, Argus, Ifu

- Externals required: Expected read-out noise (Detector SW supplied via FITS KW)
- FITS KW: expectedReadoutRms

#### Description

The extraction implements both classical Horne's (RD7) and PSF tting methods. The local error and the residual background are also computed.

#### Complete description

Each spectral bin (a slice in y-direction of the preprocessed image) is described as a linear combination of the PSF multiplying the spectral elements  $extractSp(x_c, n)$  which we want to extract (note that the  $y_c$  and the width of the PSF are supplied through the  $locY(x_c, n)$  and  $locWy(x_c, n)$  parameters not shown explicitly in the formula below):

$$
modelextractSp(x_c, y) = bg(x_c, y) + \sum_{n=1}^{N} extractSp(x_c, n) \times PSF(psfParameters(x_c, n, y - y_c))
$$
\n(1)

The extraction is carried out for each x-bin through the LSQ fit of pre-processed data  $preImage(x_c, y)$  to the equation 1. Only the amplitudes  $\text{extractSp}(x_c,n)$  multiplying the fixed PSF and the global background are free parameters. Each pixel  $prepImage(x_c, y)$  is weighted, for the LSQ fit, by the inverse of its variance

> $varPrepImage(x_c, y) = (prepImage(x_c, y) + RON^2 + aarkImage(x_c, y))$  $weight(x_c, y) = 1/varPreplane(x_c, y)$

so that the quantity to be minimized is

$$
\chi^2 = \sum_{i=1}^{Ny} weight(x_c, y) \times (prepImage(x_c, y_i) - modelextractSp(x_c, y_i))^2
$$

The fitted model is compared to the data and *sigma-clipping* is implemented based on the local sigma expected from the model. This is the optimal way to remove the CRH. A mask of rejected points cBadPixelMask is updated in this process.

Equation 1 is a generalization of Horne's optimal extraction to the case where the spectra are not strictly independent due to the cross-talk. In addition, the background has to be determined simultaneously. We assume here that it is a slowly varying function of  $y$ .

$$
bg_n(x_c, y) = \sum_k a_k(x_c) y^k
$$

so that equation 1 is a linear system of equations.

The extractSpError( $x_c$ ,n) is set to the error of the extractSp( $x_c$ ,n) estimated from the fit and extractSpNpixels( $x_c$ ,n) to the number of pixels used for each extracted point. Note that the extractSpNpixels $(x_c,n)$  plays the role of the bad pixel mask on the extracted spectra.

This is a general method well adapted to any situation (including the case where the inter-spectra contamination is severe). If the crosstalk is very low (expected case in MEDUSA mode) or the adjacent spectra are of similar intensity (close to uniform object in ARGUS/IFU mode) a pure Horne's method could be used. Note, that in that case the SL should be removed previously:

$$
extractSp(x_c, n) = \frac{\sum_i W_H(x_c, y_i) \times prepImage(x_c, y_i) / PSF(psfParameters(x_c, n, y_i - y_c))}{\sum_i W_H(x_c, y_i)}
$$

and

$$
W_H(x_c, y_i) = varPrepImage(x_c, y_i) / PSF(psfParameters(x_c, n, y_i - y_c))^2
$$

:

#### Quality assessment

The standard deviation extractSpError is compared to the expected SNR. Another element is the extracted background; if the SL was subtracted prior to the extraction, the background should be compatible with the expected local noise.

### 10.11 Global FF correction - correction for the blaze function, individual fibre transmission and CCD spectral response

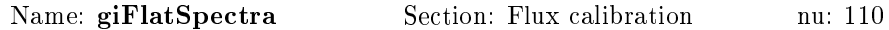

#### Input/Output data

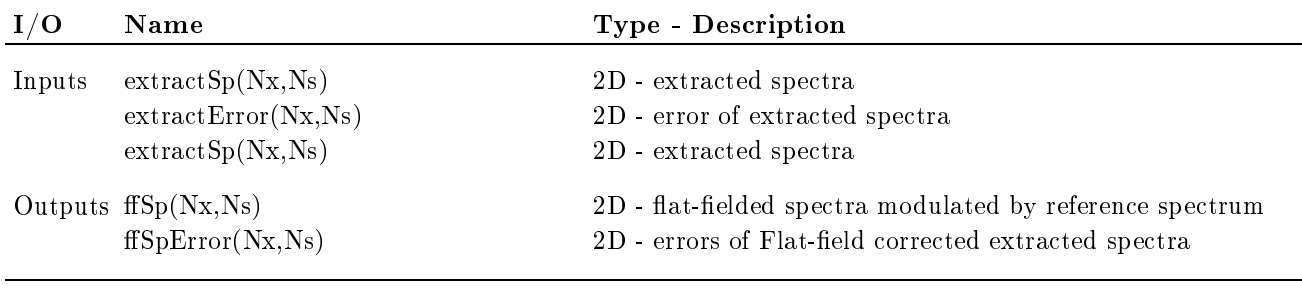

Supported modes: Medusa, Argus, Ifu

#### Description

The extracted spectra are corrected for spectrograph and detector response, as well as for individual fibre transmission and modulated by spectrum of the FF calibration lamp.

#### Complete description

Both scientific spectra and calibration Narrow Flat-Fields have been pre-processed in the same way, therefore both are sets of uncalibrated spectra. The optical path is almost the same (with the exception of the focal ratio of the illuminating beam) and we expect that even the high-frequency corrections (Pixel-to-pixel CCD response and fringing) will be accurate enough. The scientific and NFF extracted spectra could be written respectively:

 $\alpha$  is tracted  $p(x, w) = f(x) p(x, w) \wedge u$  for  $c(x, w) \wedge w$  pectro(x, n)  $\wedge \vee x = n(x, w)$ 

$$
extractNFF(x, n) = fluxNff(x) \times tFibre(x, n) \times tSpectro(x, n) \times QE_n(x, n)
$$

The  $f l x Sp(x, n)$  are fluxes at the fiber entrance of the spectral element that fall on the CCD pixel x of the  $n-th$  spectrum. The fix  $N(f(x))$  is considered as unique (independent of n), which assumes the uniform illumination of all bres during the calibration exposure.

The reference flux  $f(x)$  comes from the laboratory calibrations of the lamp and is sampled in the  $\lambda$ -space.

The ratio of the two equations above gives the Flat-field corrected input spectra  $ffSp(x, n)$  modulated by the spectrum of the calibration source. The  $ffSpError(x, n)$  is obtained in a similar way.

$$
ffSp(x,n) = \frac{fluxSp(x,n)}{fluxNff(x)} = \frac{extractSp(x,n)}{extractNff(x,n)}
$$

Note that the fibre transmissions  $tFibre(x, n)$  and spectrograph response  $tSpectro(x, n)$  are canceled out at this step and will not therefore be used explicitly anywhere in the reduction software. Also the normalization to the  $\lambda$  – sampled reference spectrum fixNff will not be removed here and left to the wavelength re-sampled spectra (if required).

#### Quality assessment

There is no quality indicator

#### 10.12 Wavelength Solution

Name: giGetWaveSolution Section: Wavelength calibration nu: 120

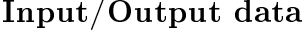

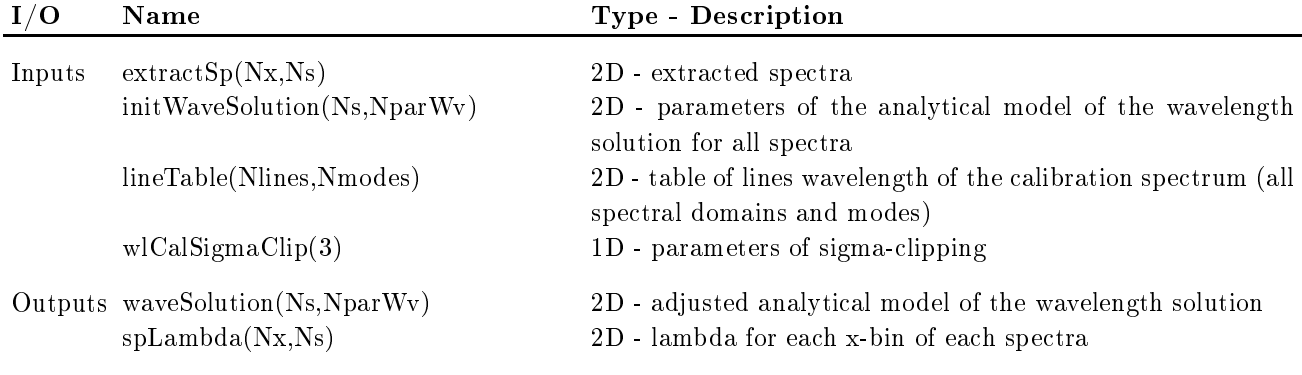

• Inputs: Both Flat-fielded or raw extracted spectra may be used.

Supported modes: Medusa, Argus, Ifu

#### Description

The wavelength solution is obtained from a separate (all fibres exposed to calibration lamp - SEWC) or simultaneous (5 fibres exposed to calibration lamp - SIWC) exposure.

#### Complete description

The same processing is used for SEWC and SIWC. The FITS KWs of the input extracted spectra extractSp(Ns,Nx) give the necessary information to distinguish between the twos.

- 1. An initial solution, if no valid current solution exists, is obtained from the optical design.
- 2. The analytical model of the dispersion relation is used

The waveSolution is a set of parameter describing the analytical model representing the wavelength as a function of n and x.

$$
\lambda_n(x) = \frac{\sigma}{m\sqrt{xsl_n^2 + ysl_n^2 + f_{\text{coll}}^2}} \left( \sin\theta \, f_{\text{coll}} + \cos\theta \, xsl_n + \sqrt{f_{\text{coll}}^2 + xsl_n^2} \frac{(\sin\theta \, f_{\text{coll}}\,G - \cos\theta \, x)}{\sqrt{f_{\text{coll}}^2 \, G^2 + x^2}} \right) + X \, of \, f \, set_n
$$

where full and G are respectively the focal length of the collimator and the magnitude factor of the camera. The  $xsl_n$  and  $ysl_n$  give the reference position of the fibre n on the entrance slit, while  $\sigma$  is the groove spacing,  $\theta$  is the grating angle and m is the diffraction order; x is the pixel coordinate and  $X \text{ of } f \text{ set } n$ the offset of each spectrum on the CCD.

- 3. A list of lines (based on the FEROS line list, in the case of instrumental calibration) is associated to each source of the calibration spectra (thorium/argon/neon source, sky). We expect that after preliminary setup, this list will be cleaned in order to avoid unnecessary systematic rejections during the step 4. The number of lines available is currently being determined.
- 4. A line profile is fitted to each line and the polynomial expansion is adjusted to the differences between the found  $x$  positions and those obtained from the current model. The input model is updated. Though the full degree of the polynomial will always be used, the list of fitted coefficients will depend on the calibration spectra used (see below). The sigma clipping is implemented to eliminate a few lines which do not fit the model.
- 5. The extractSpLambda(x,n) for all spectra is computed using the updated model.
- 6. Optionally (technical set-up) the control of elimination/iteration will include access to all optical parameters in order to tune the process. We expect, that routinely the Wavelength Solution will be adjusted fully automatically.

#### Quality assessment

The number of rejected lines and the RMS of the LSQ fit will be used.

#### 10.13 Rebinning in wavelength space

Name: giRebinSpectra Section: Wavelength calibration nu: 130

### Input/Output data

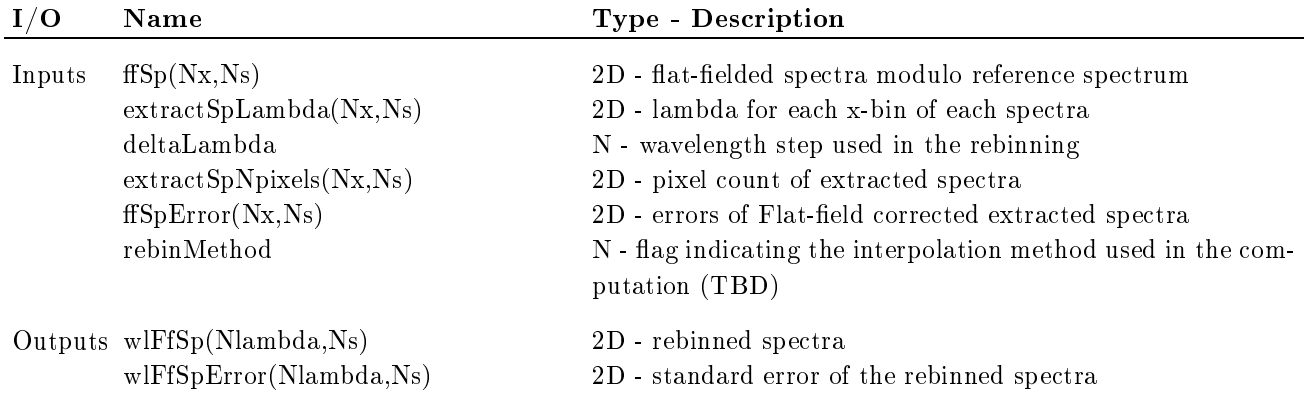

Inputs: A default option of deltaLambda best adapted (according to the observational mode) is available

Supported modes: Medusa, Argus, Ifu

#### Description

Carry out rebinning of extractSp(x,n) so that the rebinSp( $\lambda$ ,n) is equally spaced in  $\lambda$ .

#### Complete description

The rebinning is done to obtain the wlFfSp(Nlambda,Ns) spectra. The extracted spectra  $\text{fISp}(Nx,Ns)$  and associated information (error, number of points used) as well as the  $\lambda - vectors$  SpLambda(Nx,Ns) are used. Since the choice of the best interpolation method may depend on the nature of the data and the scientific objective of the actual observation, several interpolation methods will be implemented (linear, cubic spline, TBD) selected in the Reduction Recipes.

#### Quality assessment

This is the last step where possible bad pixels are interpolated. Quality rate of the rebinning may be estimated by the quality of the points used in the interpolation via their associated sigma ( $\text{extractSpError}(x,n)$ ) and the number of points used in each of these Nx bins ( $ext{extractSpNpixels}(x,n)$ ).

#### 10.14 Normalize the Sky spectra

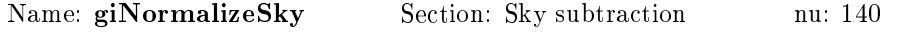

#### Input/Output data

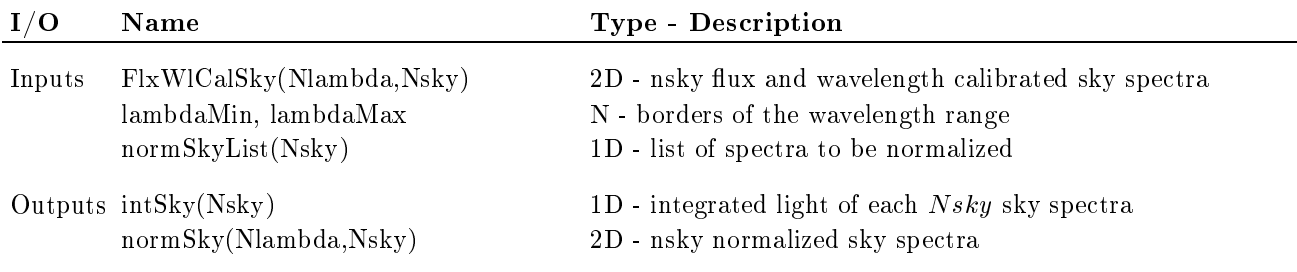

• Supported modes: Medusa, Argus, Ifu

#### Description

The spectra are normalized to the total flux in the specified  $\lambda$ -range and a normalization factor is given.

#### Complete description

The integrated light is computed for each flux calibrated sky spectrum

$$
intSky(n) = \sum_{\lambda = lambdaMin}^{lambdaMax} fluxWlCalSky(\lambda, n)
$$

If a normSkyList is given, only the spectra identified in the list are normalized (this option avoid the reformating of data when input image with all spectra - both sky and objects - is used). Each corrected sky spectrum is normalized so that its integrated intensity is unity:

$$
normSky(n, \lambda) = \frac{fluxWlCalSky(n, \lambda)}{intsky(n)}
$$

This step will allow to interpolate the sky spectra in the y direction on the CCD detector for each spectral element of the  $x$  axis, in order to remove the differential effects of a PSF which varies along the spectra.

#### Quality assessment

#### 10.15 Model the Sky spectrum

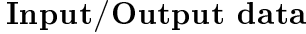

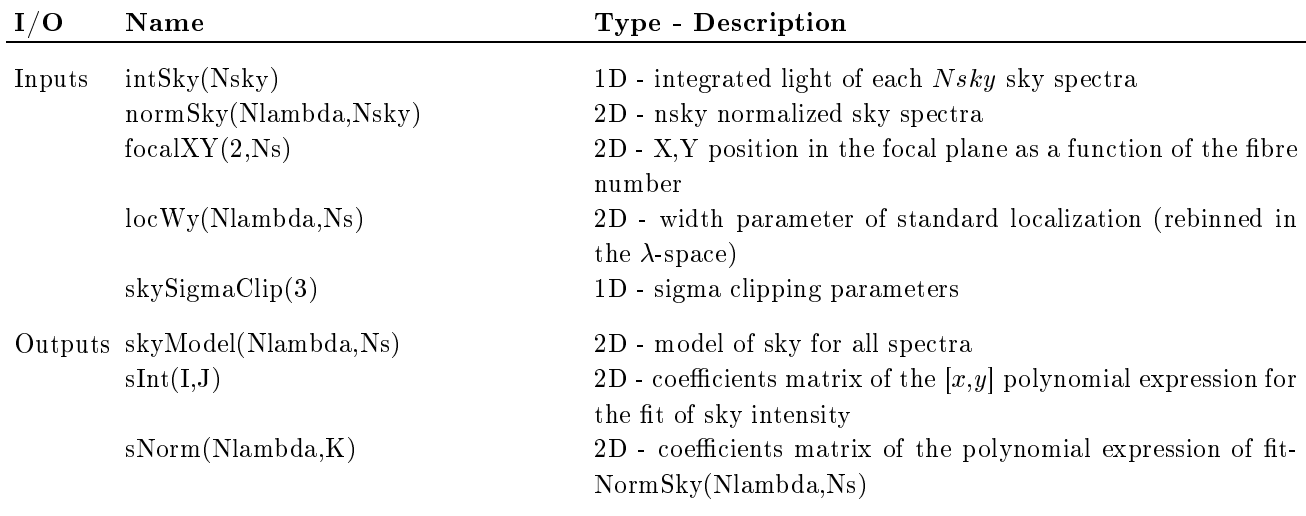

Supported modes: Medusa, Argus, Ifu

#### Description

The sky spectrum is modelled over the field applying the modified Viton-Milliard method (RD9).

#### Complete description

1. Build a model of normalized sky spectra for all spectra (NSKY-SP)

In order to match the PSF of all spectra to be sky-subtracted, a modified Viton-Milliard method, taking into account a discontinuous PSF variation, is implemented.

Since the PSF does not vary smoothly on the y axis (local defocusing due to the sub-slit mechanical assembly discontinuities), the Viton-Milliard method cannot be applied without modification.

In the modified method for each  $\lambda - bin$  a 1-d polynomial using the width of the PSF as independent variable is fitted to the normalized sky spectra  $normSky(\lambda, n)$ 

$$
fitNormSky(\lambda, n) = \sum_{k=1}^{K} sNorm(k, \lambda)psfWidth^{k}(\lambda, n)
$$

where sN orm(k,  $\lambda$ ) are the fitted coefficients and psfW idth( $\lambda$ , n) is the width of the PSF. Then, the sky to be subtracted from any extracted spectrum  $n$  can be estimated on the basis of the PSF width corresponding to this position.

2. Build optionally a model of the spatial distribution of the sky integrated light (SKY-INT).

If the sky is smoothly varying over the FoV, a model depending on the position in the FoV is tted to the integrated sky intensities obtained,  $intSky(n)$ , using by default a 2-d polynomial form:

$$
fitIntSky(X, Y) = \sum_{i,j=0}^{I,J} sInt(i,j)X^{i}Y^{j}
$$

where  $I$  and  $J$  are the polynomial degrees adjusted automatically depending on the number of sky fibres and significance of coefficients, and  $sInt(i, j)$  are the fitted coefficients. The model is sigma-clipped according to skySigmaClip parameters.

This fitted model provides a continuous description of the sky intensities all over the field.

3. Transform the model NSKY-SP back to original intensities (de-normalize)

The amplitude of the PSF-corrected sky is then transformed back to the original intensity:

if the sky is smoothly varying over the FoV then

sky sky it it is not the form of items in the items of the forms of the items in the second second that it is

if the sky is strongly heterogeneous over the FoV, sky modeling is skipped and

sky and sky (; n) or f it is the first product of  $\alpha$  , it is the sky (it is the first product of  $\alpha$ 

where  $m$  is the number of the closest sky-fibre neighboring the  $n$ -th.

#### Quality assessment

The measured sky spectra are compared to the modeled ones. Several numerical indicators (rms and higher spectrum moments) will be proposed.

#### 10.16 Subtract Sky spectrum

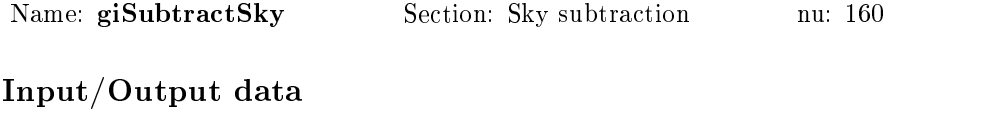

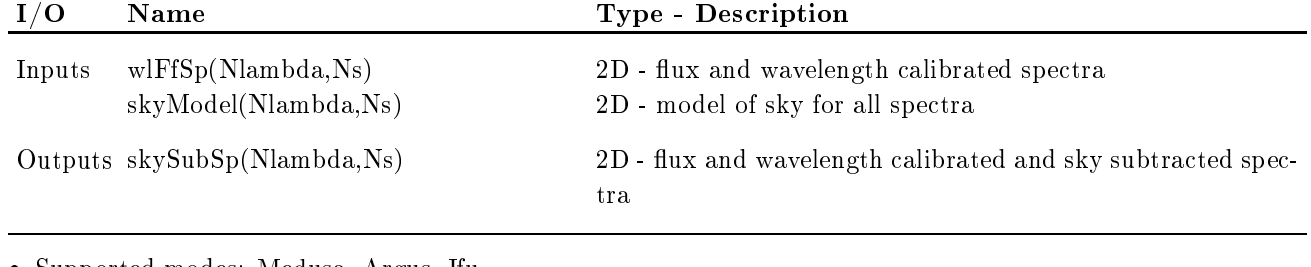

• Supported modes: Medusa, Argus, Ifu

#### Description

The sky model is subtracted from each object spectrum. This could be carried directly by giArithm

#### Complete description

The model is subtracted directly:

$$
skySubSp(\lambda, n) = FluxW1CalSp(\lambda, n) - skyModel(\lambda, n)
$$

Note, that this done on all spectra, including the measured sky spectra.

#### Quality assessment

An a posteriori check of the subtraction of the telluric emission lines component is done by cross-correlating the modeled sky with the object sky: if any correlation peak remains, either in emission or absorption, it means that the amplitude of the subtracted sky is too low or too high respectively. This could only be used in the yellow-red only where emission lines are strong enough. Alternatively, the correlation with solar spectrum template could be used when justified.

#### 10.17 Flux spectrophotometric calibration

Name: giFluxCal Section: Flux calibration nu: 170

### Input/Output data

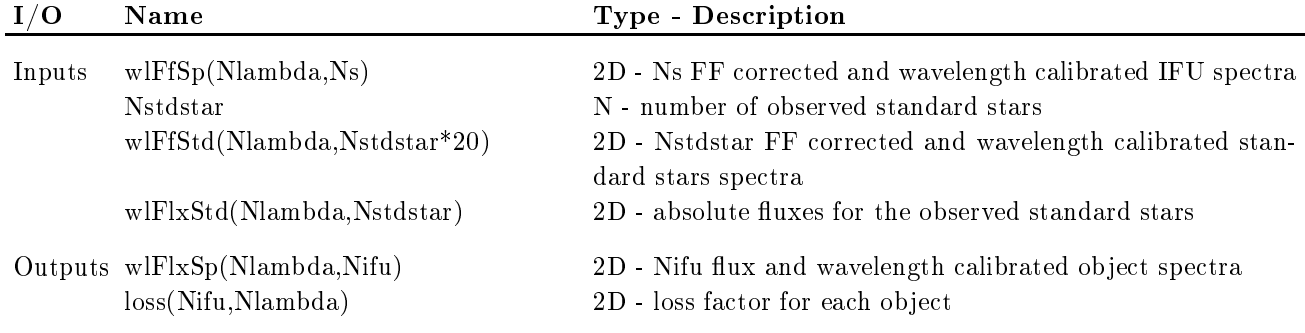

Inputs: atmosphere and telescope models could be used in the calibration

- Supported modes: Ifu, Argus
- Used low-level functions: Image arithmetics

#### Description

The Flux calibration is done either using spectrophotometric standard star(s) measured simultaneously, or using a model of transmission of atmosphere and telescope.

#### Complete description

For the point sources, fluxes have to be corrected from the PSF, so the flux-and-wavelength calibrated spectra of each IFU should be summed and multiplied by the loss factor computed for each ob ject

$$
IFU(\lambda, i) = loss(\lambda, i) \times \sum_{n=N}^{N2_i} wlFfSp(\lambda, n)
$$

where  $loss(\lambda, i) > 1$  and  $[N1_i, N2_i]$  is the fibre number interval corresponding to the *i*-th IFU-object. Then the PSF corrected fluxes should be calibrated using the source which applies.

#### spectrophotometric standard:

The ratio of absolute fluxes  $stdFlx(\lambda, n_{stdstar})$  over the observed ones  $IFU(\lambda, n_{stdstar})$  is computed for the spectrophotometric standard star(s), taking into account the airmass  $M(z)$ .

$$
RABS(\lambda) = \frac{stdFlx(\lambda, n_{\text{stdstar}})}{IFU(\lambda, n_{\text{stdstar}})} \times e^{-\kappa(\lambda)M(z)}
$$

where z is the zenital distance and  $\kappa(\lambda)$  is the atmospheric absorption coefficient.

Then all observed fluxes are multiplied by this ratio, which should essentially reflect the atmospheric and telescope transmission, since the correction for the overall fibre and spectrograph sensitivity has already been applied.

$$
wlFlxSp(\lambda, i) = IFU(\lambda, i) \times RABS(\lambda) \times e^{\kappa(\lambda)M(z_i)}
$$

#### no standard available:

The calibration lamp then plays the role of the standard star. Since we already took the absolute spectrum of the calibration source into account, only the atmosphere  $e^{-\kappa(\lambda)M(z)}$  and Telescope transmission models  $transVlt(\lambda)$  should be included so that

$$
wlFlxSp(\lambda, i) = \frac{IFU(\lambda, i)}{transVlt(\lambda)} \times e^{\kappa(\lambda)M(z_i)}
$$

## Quality assessment

TBD

 $\equiv$ 

## 11 Input/output references ordered according the source file

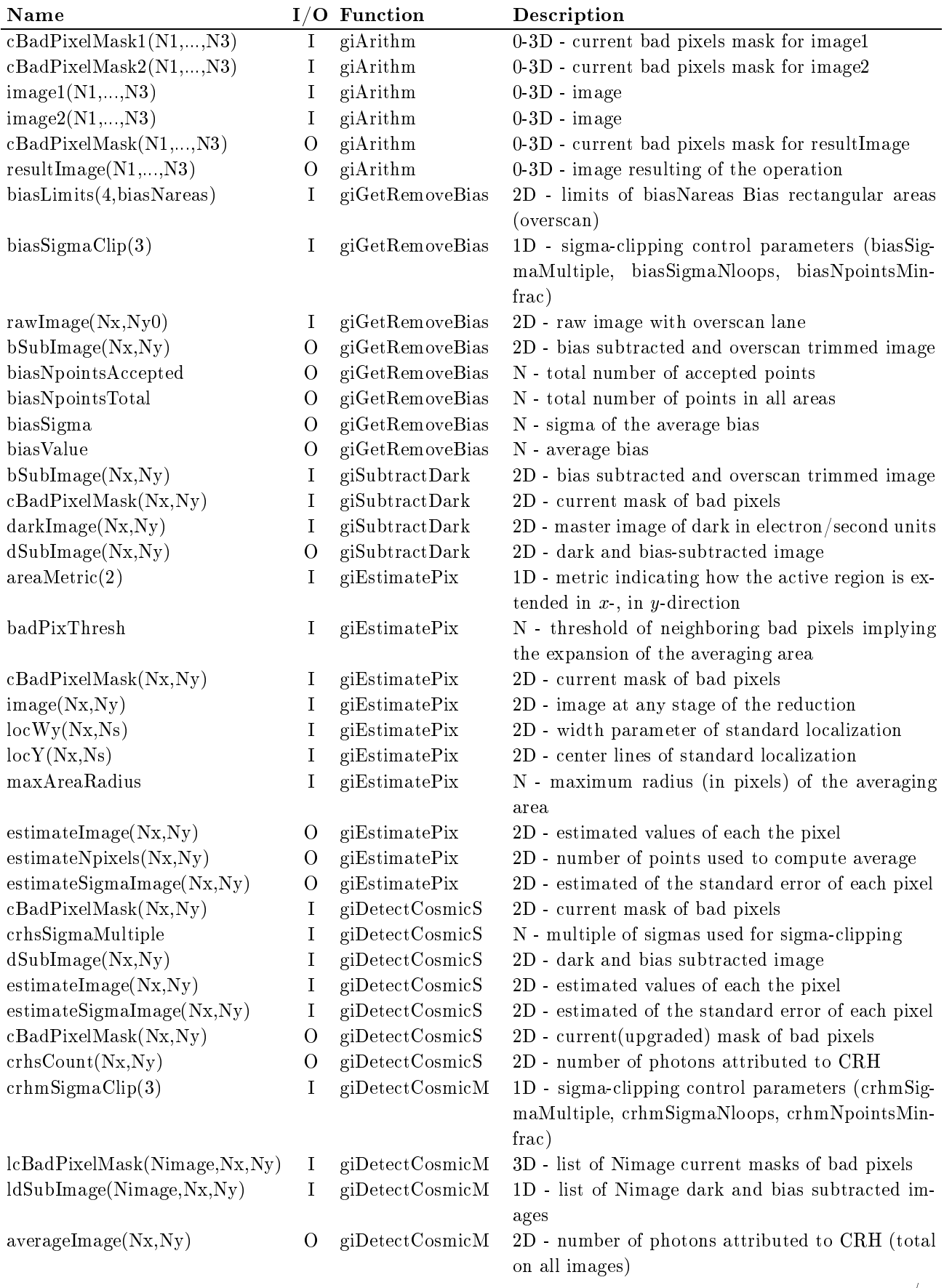

.../...

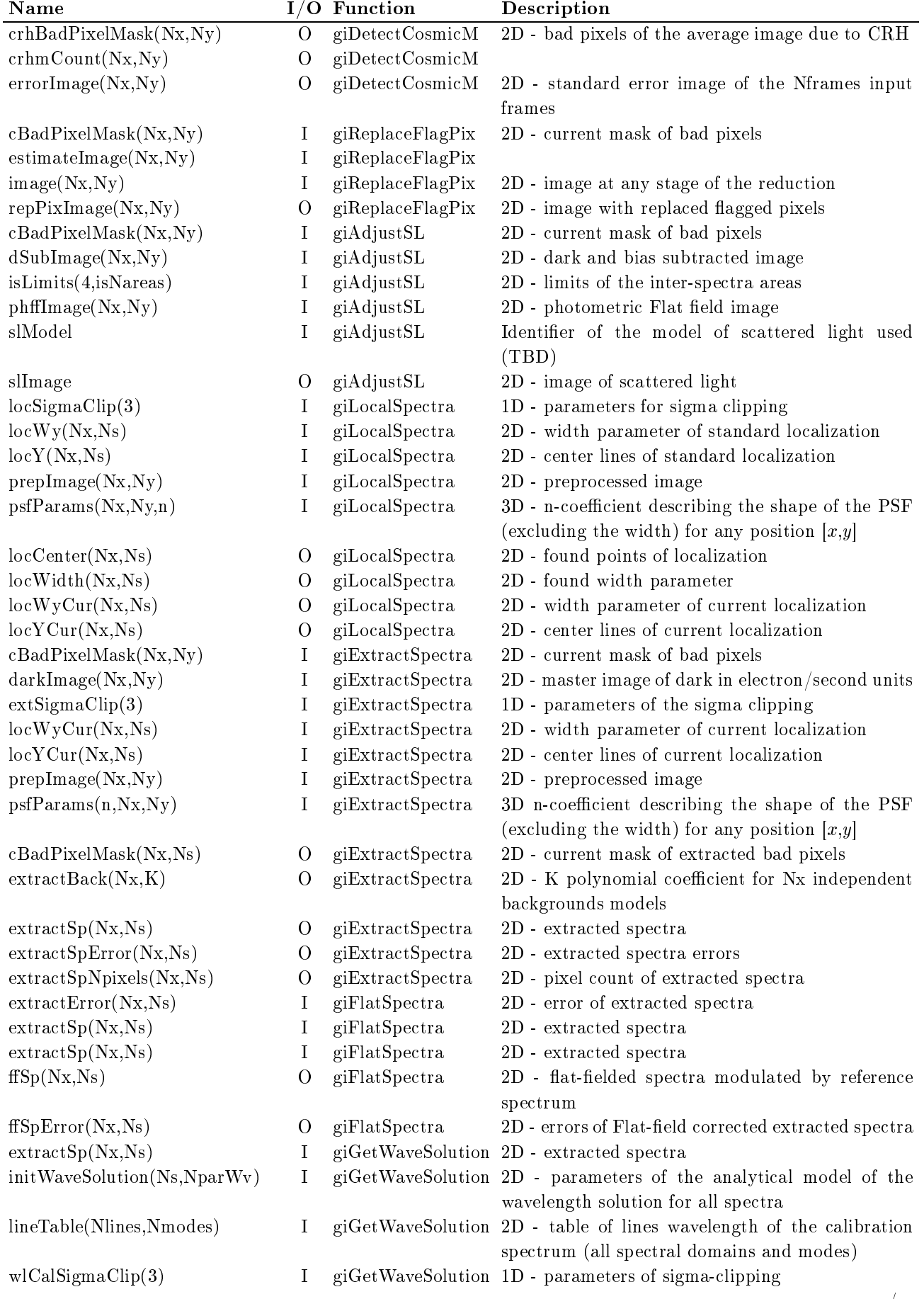

... $\frac{1}{2}$ ...

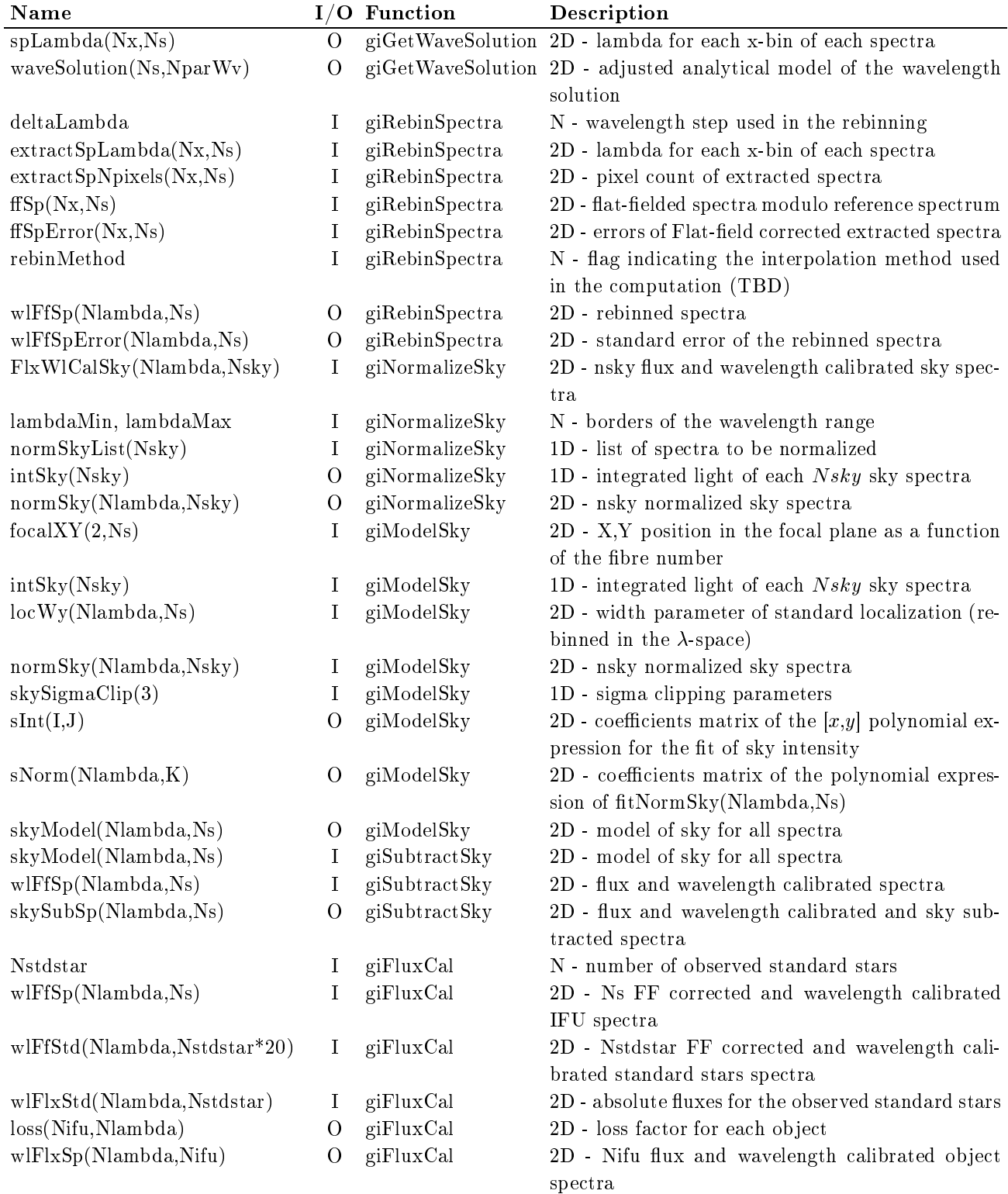

## 12 Input/output references by name and I/O

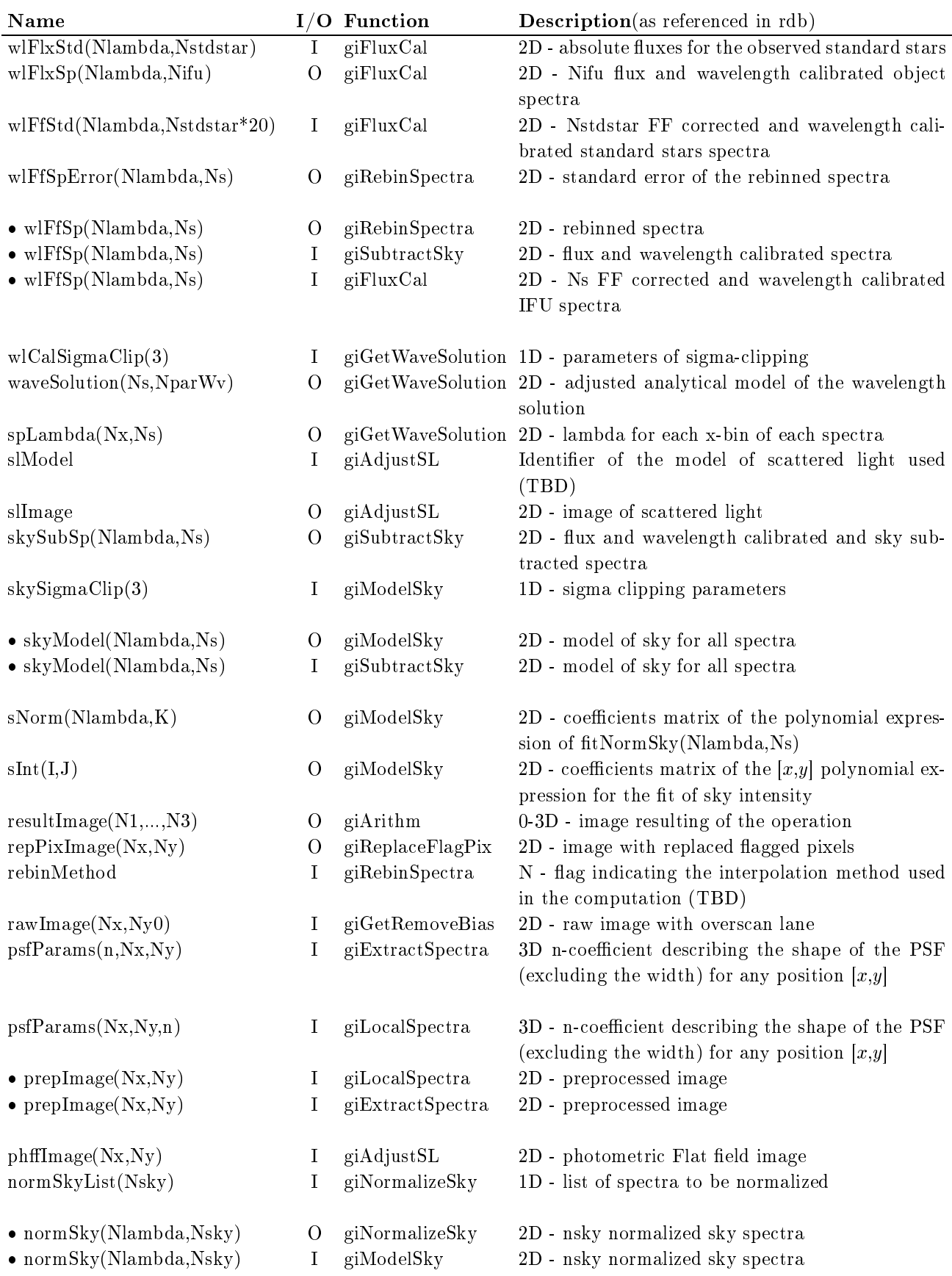

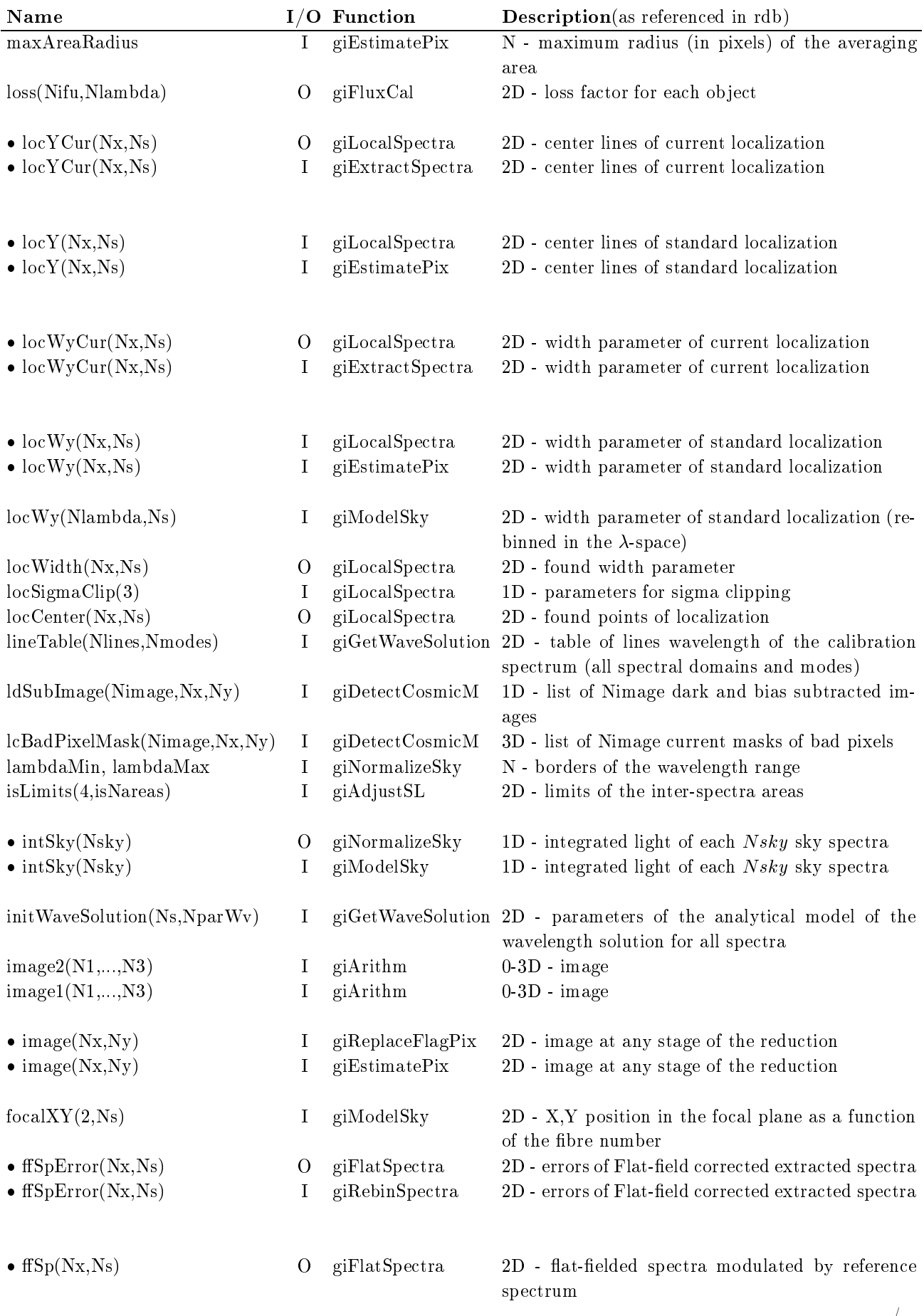

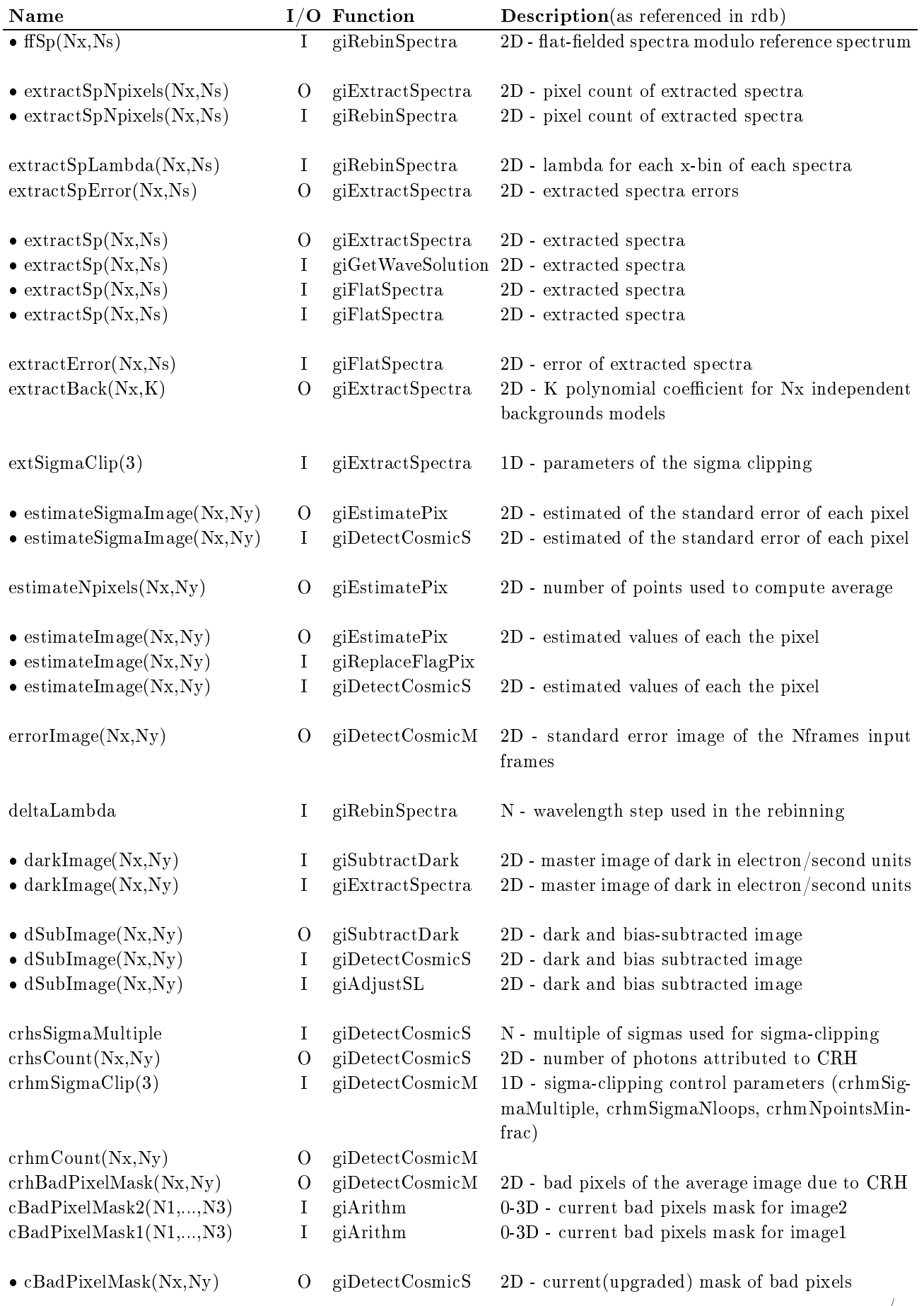

... $\frac{1}{2}$ ...

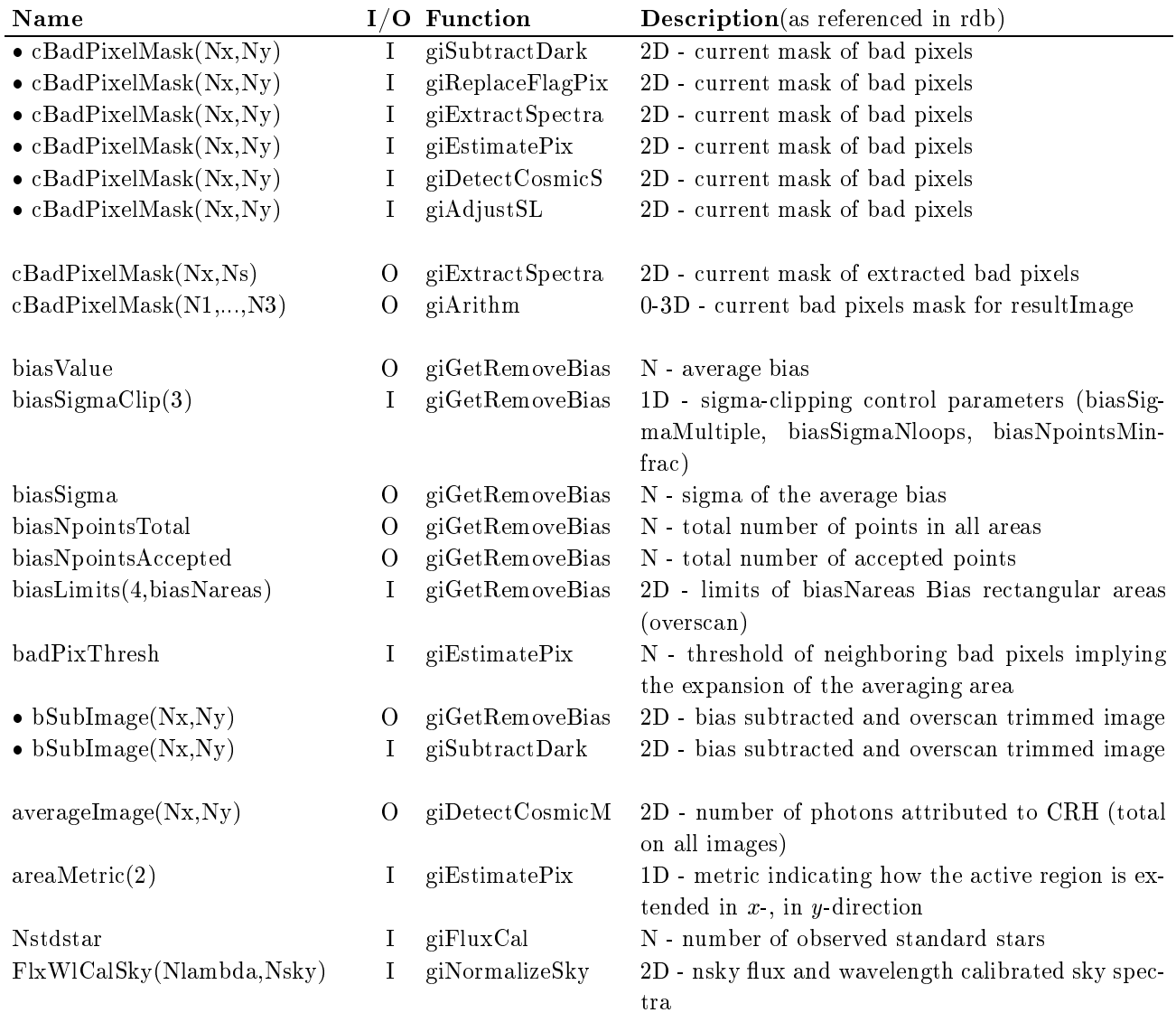

 $\bullet$  means the I/O is referenced more then once.

## 13 Input/output references by I/O and name

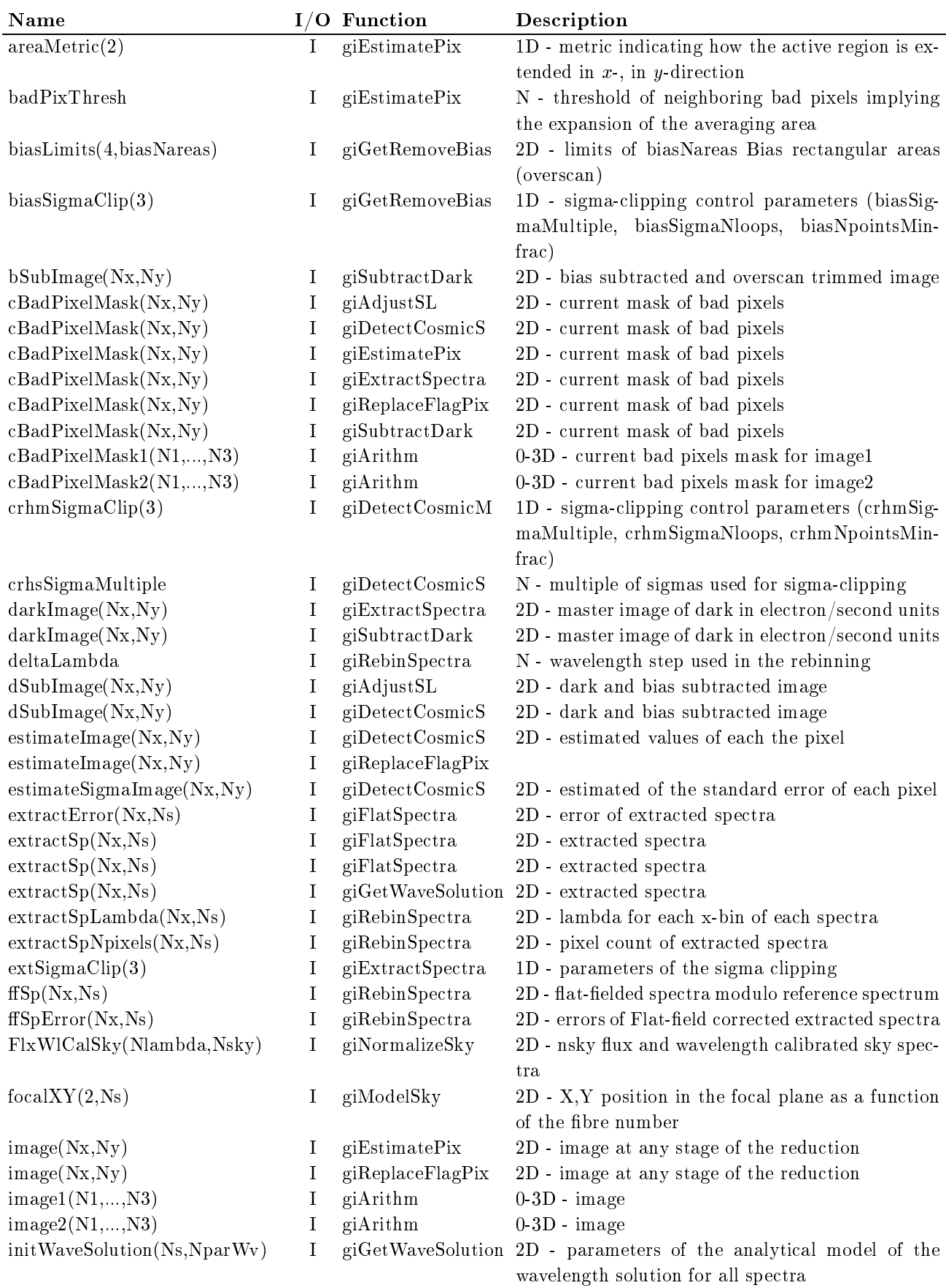

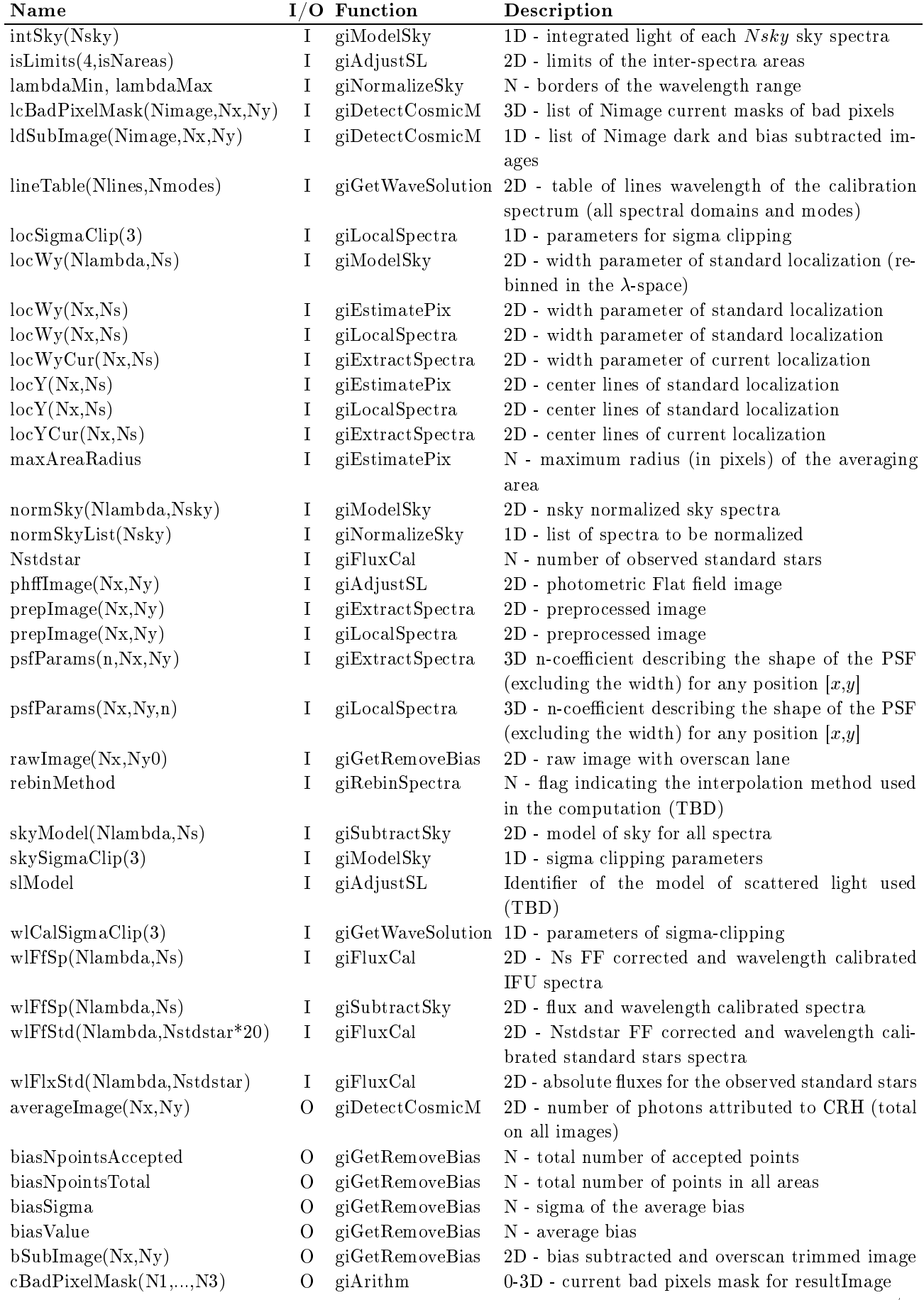

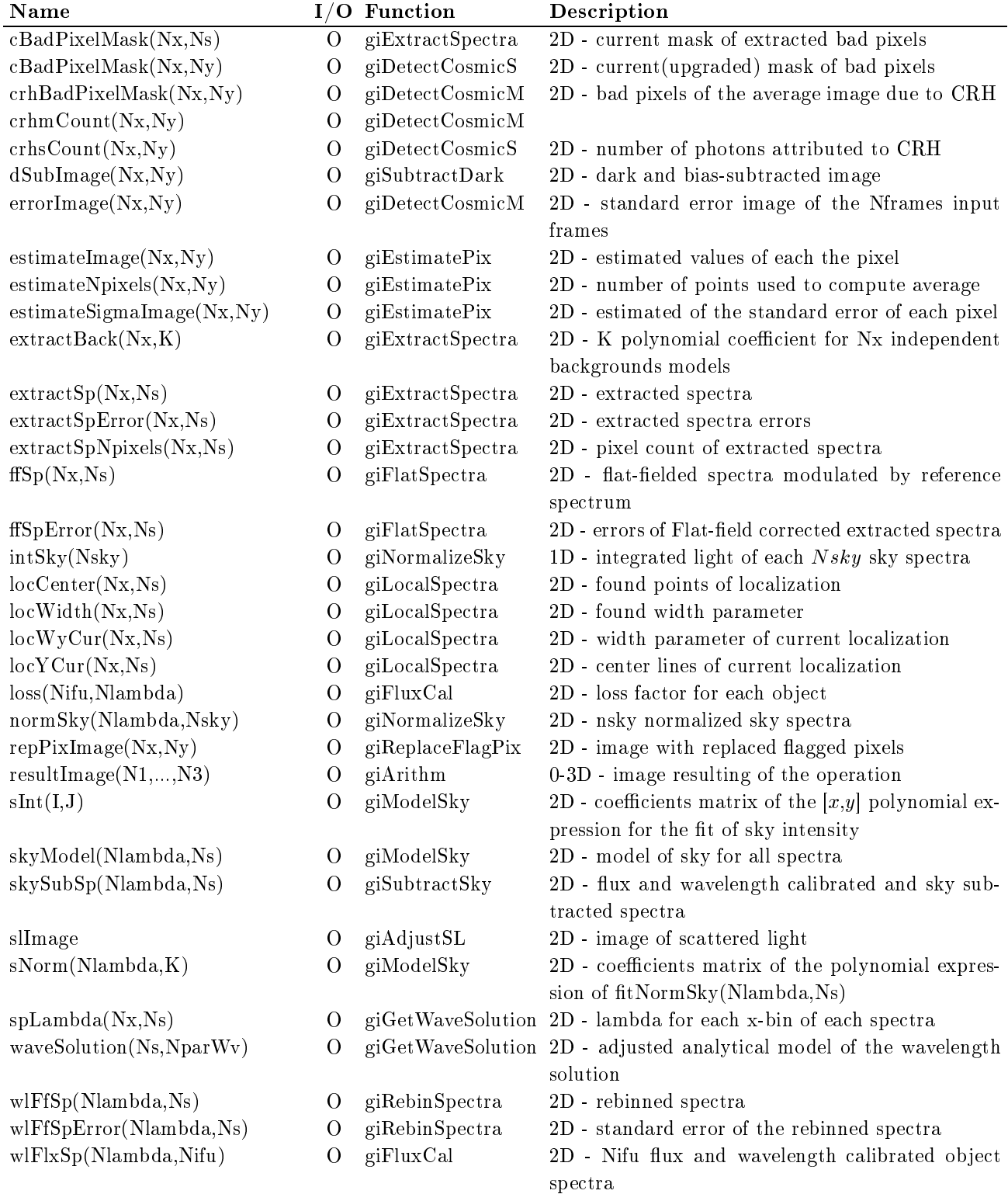

# 14 Compliance matrix

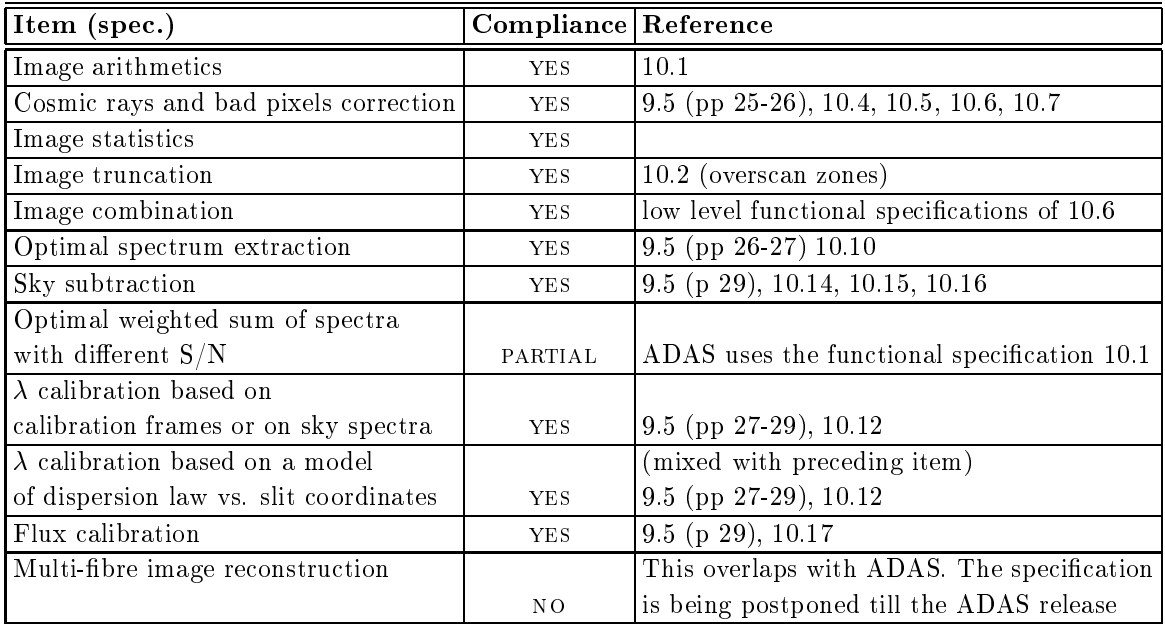

## GIRAFFE BLDRS Functions Index

## G

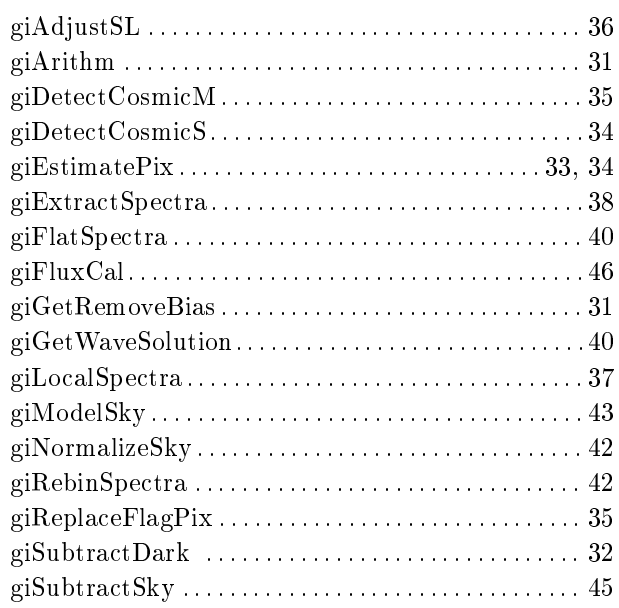

## GIRAFFE BLDRS Variables Index

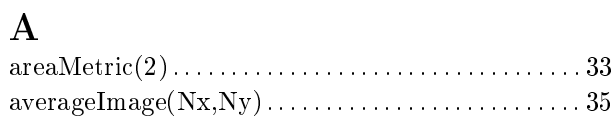

## B

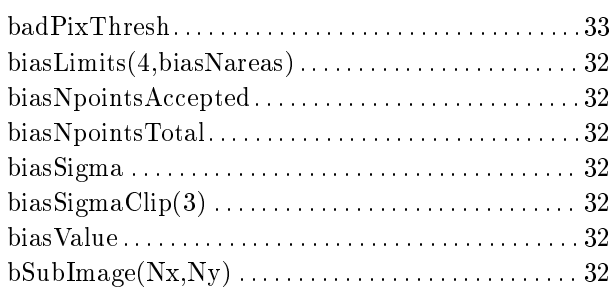

## $\mathbf C$

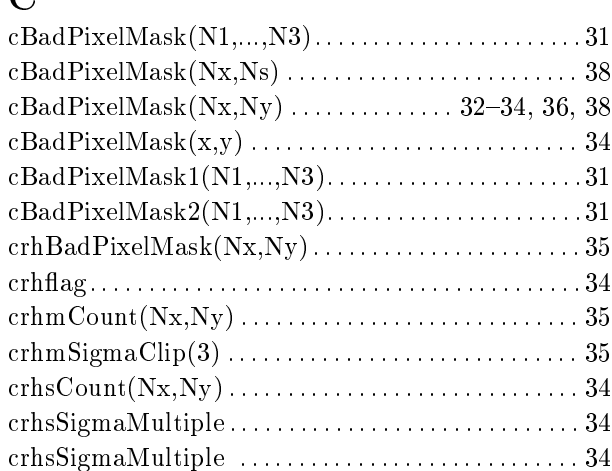

# D

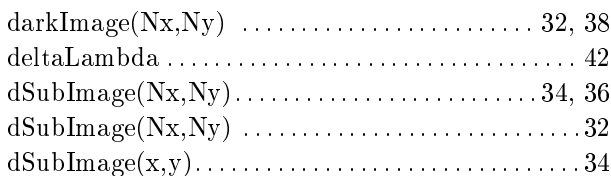

## E

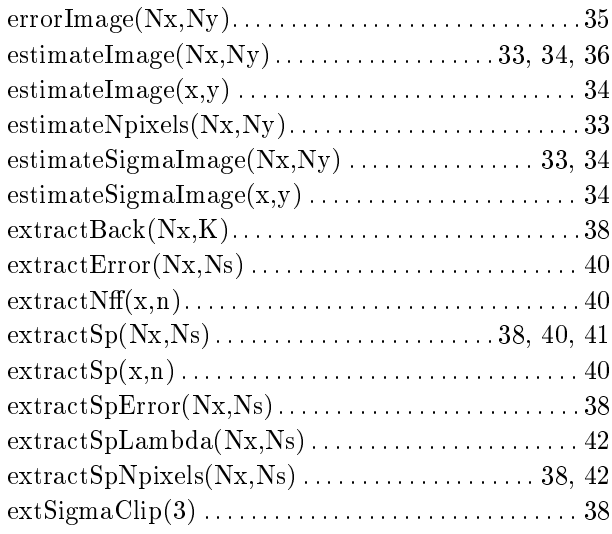

## $\mathbf{F}$

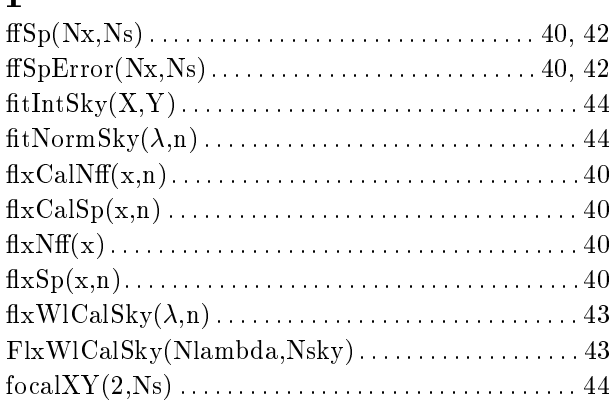

## I

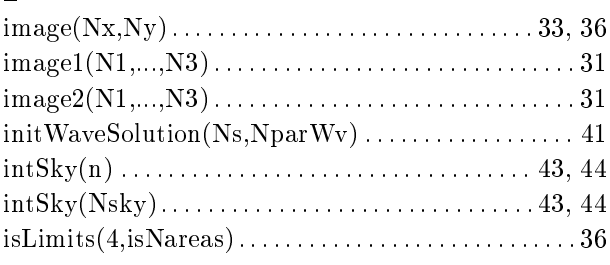

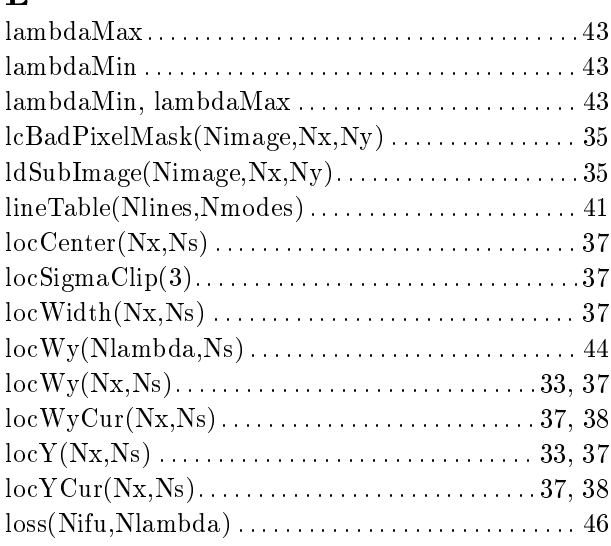

## M

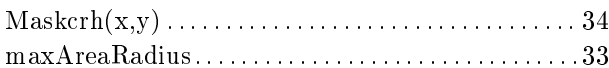

## N

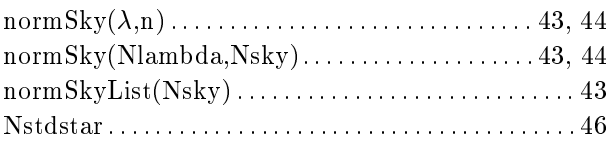

## P

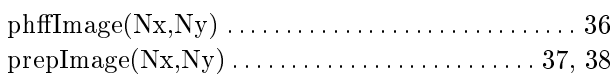

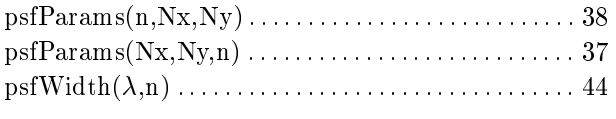

## R

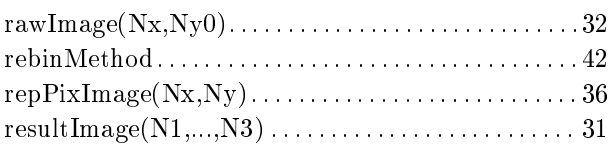

## S

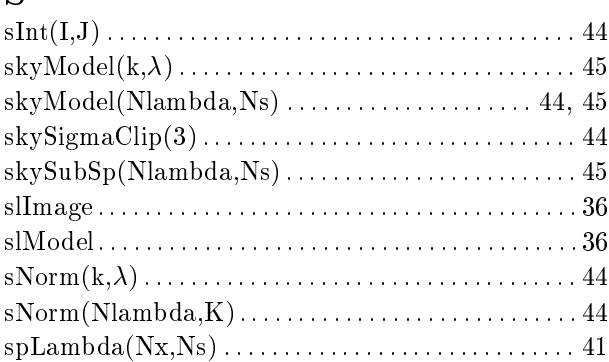

## T

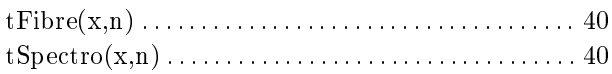

## W

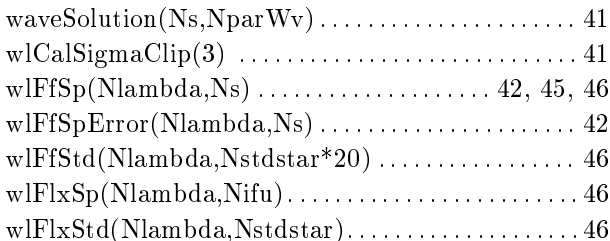

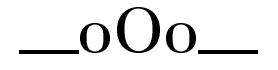